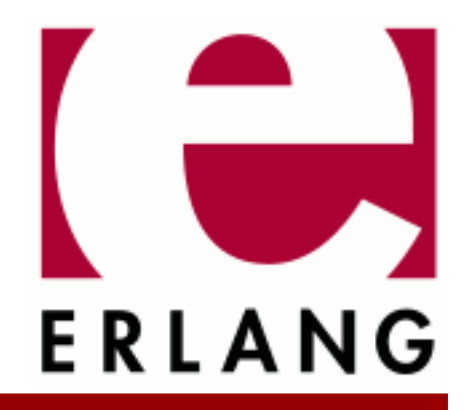

# Erl\_Interface

Copyright © 1998-2024 Ericsson AB. All Rights Reserved. Erl\_Interface 3.13.2.2 March 18, 2024

#### **Copyright © 1998-2024 Ericsson AB. All Rights Reserved.**

Licensed under the Apache License, Version 2.0 (the "License"); you may not use this file except in compliance with the License. You may obtain a copy of the License at http://www.apache.org/licenses/LICENSE-2.0 Unless required by applicable law or agreed to in writing, software distributed under the License is distributed on an "AS IS" BASIS, WITHOUT WARRANTIES OR CONDITIONS OF ANY KIND, either express or implied. See the License for the specific language governing permissions and limitations under the License. Ericsson AB. All Rights Reserved..

## 1 Erl Interface User's Guide

## 1.1 Erl Interface User's Guide

## 1.1.1 Deprecation and Removal

#### **Note:**

The support for VxWorks is deprecated as of OTP 22, and will be removed in OTP 23.

#### **Note:**

The old legacy erl\_interface library (functions with prefix erl\_) is deprecated as of OTP 22, and will be removed in OTP 23. This does not apply to the ei library. Reasonably new gcc compilers will issue deprecation warnings. In order to disable these warnings, define the macro EI\_NO\_DEPR\_WARN.

## 1.1.2 Introduction

The Erl\_Interface library contains functions that help you integrate programs written in C and Erlang. The functions in Erl\_Interface support the following:

- Manipulation of data represented as Erlang data types
- Conversion of data between C and Erlang formats
- Encoding and decoding of Erlang data types for transmission or storage
- Communication between C nodes and Erlang processes
- Backup and restore of C node state to and from *Mnesia*

#### **Note:**

By default, the Erl\_Interface libraries are only guaranteed to be compatible with other Erlang/ OTP components from the same release as the libraries themselves. For information about how to communicate with Erlang/OTP components from earlier releases, see function  $e_i:e_i-se_t_{compat\_rel}$  and erl\_eterm:erl\_set\_compat\_rel.

## Scope

In the following sections, these topics are described:

- Compiling your code for use with Erl\_Interface
- Initializing Erl Interface
- Encoding, decoding, and sending Erlang terms
- Building terms and patterns
- Pattern matching
- Connecting to a distributed Erlang node
- Using the Erlang Port Mapper Daemon (EPMD)
- Sending and receiving Erlang messages
- Remote procedure calls
- Using global names
- Using the registry

#### **Prerequisites**

It is assumed that the reader is familiar with the Erlang programming language.

## 1.1.3 Compiling and Linking Your Code

To use any of the Erl\_Interface functions, include the following lines in your code:

#include "erl\_interface.h" #include "ei.h"

Determine where the top directory of your OTP installation is. To find this, start Erlang and enter the following command at the Eshell prompt:

```
Eshell V4.7.4 (abort with ^G)
1> code: root dir().
/usr/local/otp
```
To compile your code, ensure that your C compiler knows where to find erl interface.h by specifying an appropriate -I argument on the command line, or add it to the CFLAGS definition in your Makefile. The correct value for this path is \$OTPROOT/lib/erl\_interface-\$EIVSN/include, where:

- \$OTPROOT is the path reported by code:root\_dir/0 in the example above.
- \$EIVSN is the version of the Erl\_Interface application, for example, erl\_interface-3.2.3.

Compiling the code:

\$ cc -c -I/usr/local/otp/lib/erl\_interface-3.2.3/include myprog.c

When linking:

- Specify the path to liberl\_interface.a and libei.a with -L\$OTPROOT/lib/ erl\_interface-3.2.3/lib.
- Specify the name of the libraries with -lerl interface -lei.

Do this on the command line or add the flags to the LDFLAGS definition in your Makefile.

Linking the code:

```
$ ld -L/usr/local/otp/lib/erl_interface-3.2.3/
                              lib myprog.o -lerl_interface -lei -o myprog
```
On some systems it can be necessary to link with some more libraries (for example, libnsl.a and libsocket.a on Solaris, or wsock32.lib on Windows) to use the communication facilities of Erl\_Interface.

If you use the Erl\_Interface functions in a threaded application based on POSIX threads or Solaris threads, then Erl\_Interface needs access to some of the synchronization facilities in your threads package. You must specify extra compiler flags to indicate which of the packages you use. Define \_REENTRANT and either STHREADS or PTHREADS. The default is to use POSIX threads if \_REENTRANT is specified.

## 1.1.4 Initializing the Libraries

Before calling any of the other functions in the erl\_interface and ei libraries, call erl\_init() exactly once to initialize both libraries,  $er1$  init() takes two arguments. However, the arguments are no longer used by erl interface and are therefore to be specified as erl init(NULL,0).

If you only use the ei library, instead initialize it by calling ei\_init() exactly once before calling any other functions in the ei library.

## 1.1.5 Encoding, Decoding, and Sending Erlang Terms

Data sent between distributed Erlang nodes is encoded in the Erlang external format. You must therefore encode and decode Erlang terms into byte streams if you want to use the distribution protocol to communicate between a C program and Erlang.

The Erl\_Interface library supports this activity. It has several C functions that create and manipulate Erlang data structures. The library also contains an encode and a decode function. The following example shows how to create and encode an Erlang tuple {tobbe, 3928}:

```
ETERM *arr[2], *tuple;
char buf[BUFSIZ];
int i;
arr[0] = erl_mk_atom("tobbe");
arr[1] = err mk integer(3928);
tuple = erL<sub>mk</sub> tuple (arr, 2);i = er1 encode(tuple, buf);
```
Alternatively, you can use erl\_send() and erl\_receive\_msg, which handle the encoding and decoding of messages transparently.

For a complete description, see the following modules:

- erl eterm for creating Erlang terms
- erl marshal for encoding and decoding routines

## 1.1.6 Building Terms and Patterns

The previous example can be simplified by using the  $erl\_format$  module to create an Erlang term:

```
ETERM *ep;
ep = erl_format("{-a,-i}", "tobbe", 3928);
```
For a complete description of the different format directives, see the  $er1_f$  *cormat* module.

The following example is more complex:

```
ETERM *ep;
ep = erl_format("[{name,~a}, {age,~i}, {data,~w}]". "madonna", 
21, erl_format("[{adr,~s,~i}]", "E-street", 42));
erl free compound(ep);
```
As in the previous examples, it is your responsibility to free the memory allocated for Erlang terms. In this example, erl free compound() ensures that the complete term pointed to by ep is released. This is necessary because the pointer from the second call to erl\_format is lost.

The following example shows a slightly different solution:

```
ETERM *ep,*ep2;
ep2 = er1 format("[{adr,-s,-i}]]", "E-street", 42);ep = er1[format("[{name,~a},{age,~i},{data,~w}]",
                  "madonna", 21, ep2);
erl free term(ep);
erl free term(ep2);
```
In this case, you free the two terms independently. The order in which you free the terms ep and ep2 is not important, because the Erl\_Interface library uses reference counting to determine when it is safe to remove objects.

If you are unsure whether you have freed the terms properly, you can use the following function to see the status of the fixed term allocator:

```
long allocated, freed;
erl eterm statistics(&allocated, &freed);
printf("currently allocated blocks: %ld\n",allocated);
printf("length of freelist: %ld\n",freed);
/* really free the freelist */
erl eterm release();
```
For more information, see the  $er1$  malloc module.

## 1.1.7 Pattern Matching

An Erlang pattern is a term that can contain unbound variables or "do not care" symbols. Such a pattern can be matched against a term and, if the match is successful, any unbound variables in the pattern will be bound as a side effect. The content of a bound variable can then be retrieved:

```
ETERM *pattern;
pattern = erl format("{madonna,Age, }");
```
The  $er1\_format:er1\_match$  function performs pattern matching. It takes a pattern and a term and tries to match them. As a side effect any unbound variables in the pattern will be bound. In the following example, a pattern is created with a variable Age, which is included at two positions in the tuple. The pattern match is performed as follows:

- erl match binds the contents of Age to 21 the first time it reaches the variable.
- The second occurrence of Age causes a test for equality between the terms, as Age is already bound to 21. As Age is bound to 21, the equality test succeeds and the match continues until the end of the pattern.
- If the end of the pattern is reached, the match succeeds and you can retrieve the contents of the variable.

```
ETERM *pattern,*term;
pattern = erl_format("{madonna,Age,Age}");
term = erl_format("{madonna,21,21}");
if (erl_match(pattern, term)) {
  fprint(f(\text{stderr}, \text{ "Yes}, \text{ they matched: Age = "); ep = erl_var_content(pattern, "Age"); 
   erl_print_term(stderr, ep);
   fprintf(stderr,"\n");
  erl_free_term(ep);
}
erl free term(pattern):
erl free term(term);
```
For more information, see the  $erl\_format:erl\_match$  function.

## 1.1.8 Connecting to a Distributed Erlang Node

To connect to a distributed Erlang node, you must first initialize the connection routine with erl\_connect:erl\_connect\_init, which stores information, such as the hostname, node name, and IP address for later use:

```
int identification number = 99;
int creation=1;
char *cookie="a secret cookie string"; /* An example */
erl connect init(identification number, cookie, creation);
```
For more information, see the  $er1\_connect$  module.

After initialization, you set up the connection to the Erlang node. To specify the Erlang node you want to connect to, use  $er1$  connect(). The following example sets up the connection and is to result in a valid socket file descriptor:

```
int sockfd;
char *nodename="xyz@chivas.du.etx.ericsson.se"; /* An example */
if ((sockfd = erl connect(nodename)) < \theta)
 erl err quit("ERROR: erl connect failed");
```
erl\_err\_quit() prints the specified string and terminates the program. For more information, see the erl\_error module.

## 1.1.9 Using EPMD

erts:epmd is the Erlang Port Mapper Daemon. Distributed Erlang nodes register with epmd on the local host to indicate to other nodes that they exist and can accept connections. epmd maintains a register of node and port number information, and when a node wishes to connect to another node, it first contacts epmd to find the correct port number to connect to.

When you use  $er1$  connect to connect to an Erlang node, a connection is first made to epmd and, if the node is known, a connection is then made to the Erlang node.

C nodes can also register themselves with epmd if they want other nodes in the system to be able to find and connect to them.

Before registering with epmd, you must first create a listen socket and bind it to a port. Then:

```
int pub;
pub = erl_publish(port);
```
pub is a file descriptor now connected to epmd. epmd monitors the other end of the connection. If it detects that the connection has been closed, the node becomes unregistered. So, if you explicitly close the descriptor or if your node fails, it becomes unregistered from epmd.

Notice that on some systems (such as VxWorks), a failed node is not detected by this mechanism, as the operating system does not automatically close descriptors that were left open when the node failed. If a node has failed in this way, epmd prevents you from registering a new node with the old name, as it thinks that the old name is still in use. In this case, you must unregister the name explicitly:

```
erl_unpublish(node);
```
This causes epmd to close the connection from the far end. Notice that if the name was in fact still in use by a node, the results of this operation are unpredictable. Also, doing this does not cause the local end of the connection to close, so resources can be consumed.

## 1.1.10 Sending and Receiving Erlang Messages

Use one of the following two functions to send messages:

- erl\_connect:erl\_send
- erl connect:erl reg\_send

As in Erlang, messages can be sent to a pid or to a registered name. It is easier to send a message to a registered name, as it avoids the problem of finding a suitable pid.

Use one of the following two functions to receive messages:

- erl connect:erl receive
- erl\_connect:erl\_receive\_msg

erl receive() receives the message into a buffer, while erl receive  $msg($ ) decodes the message into an Erlang term.

#### Example of Sending Messages

In the following example, {Pid, hello\_world} is sent to a registered process my\_server. The message is encoded by erl\_send():

```
extern const char *erl_thisnodename(void);
extern short erl_thiscreation(void);
#define SELF(fd) erl mk pid(erl thisnodename(), fd,0,erl thiscreation())
ETERM *arr[2], *emsg;
int sockfd, creation=1;
arr[0] = SELF(sockfd);arr[1] = erl_mk_atom("Hello world");
emsg = erl_mk_tuple(arr, 2);erl_reg_send(sockfd, "my_server", emsg);
erl_free_term(emsg);
```
The first element of the tuple that is sent is your own pid. This enables my\_server to reply. For more information about the primitives, see the  $er1\_connect$  module.

#### Example of Receiving Messages

In this example, {Pid, Something} is received. The received pid is then used to return {goodbye,Pid}.

```
ETERM *arr[2], *answer;
int sockfd,rc;
char buf[BUFSIZE];
ErlMessage emsg;
if ((rc = erl receive msg(sockfd , buf, BUFSIZE, \&emsg)) == ERL MSG) {
   arr[0] = erl_mk_atom("goodbye"); arr[1] = erl_element(1, emsg.msg); 
 answer = erl_mk_tuple(arr, 2);
   erl send(sockfd, arr[1], answer);
    erl_free_term(answer);
    erl_free_term(emsg.msg);
    erl_free_term(emsg.to);
}
```
To provide robustness, a distributed Erlang node occasionally polls all its connected neighbors in an attempt to detect failed nodes or communication links. A node that receives such a message is expected to respond immediately with an ERL\_TICK message. This is done automatically by  $erl\_receive()$ . However, when this has occurred, erl\_receive returns ERL\_TICK to the caller without storing a message into the ErlMessage structure.

When a message has been received, it is the caller's responsibility to free the received message emsg.msg and emsq.to or emsq.from, depending on the type of message received.

For more information, see the erl\_connect and erl\_eterm modules.

## 1.1.11 Remote Procedure Calls

An Erlang node acting as a client to another Erlang node typically sends a request and waits for a reply. Such a request is included in a function call at a remote node and is called a remote procedure call.

The following example shows how the Erl\_Interface library supports remote procedure calls:

```
char modname[]=THE_MODNAME;
ETERM *reply,*ep;
ep = erl_format("[~a,[]]", modname);
if (!(reply = erl_rpc(fd, "c", "c", ep)))
  erl_err_msg("<ERROR> when compiling file: %s.erl !\n", modname);
erl free term(ep);
ep = er1_{format("{ok, _}}");if (!erl_match(ep, reply))
 erl err msg("<ERROR> compiler errors !\n");
erl_free_term(ep);
erl_free_term(reply);
```
 $c: c/1$  is called to compile the specified module on the remote node.  $er1$  match() checks that the compilation was successful by testing for the expected ok.

For more information about  $erl\_rpc()$  and its companions  $erl\_rpc_to()$  and  $erl\_rpc\_from()$ , see the erl\_connect module.

## 1.1.12 Using Global Names

A C node has access to names registered through the global module in Kernel. Names can be looked up, allowing the C node to send messages to named Erlang services. C nodes can also register global names, allowing them to provide named services to Erlang processes or other C nodes.

Erl\_Interface does not provide a native implementation of the global service. Instead it uses the global services provided by a "nearby" Erlang node. To use the services described in this section, it is necessary to first open a connection to an Erlang node.

To see what names there are:

```
char **names;
int count;
int i;
names = erl global names(fd, &count);
if (names) 
  for (i=0; i<count; i++)
     printf("%s\n",names[i]);
free(names);
```
 $erl$  qlobal:  $erl$  qlobal names allocates and returns a buffer containing all the names known to the qlobal module in Kernel. count is initialized to indicate the number of names in the array. The array of strings in names is terminated by a NULL pointer, so it is not necessary to use count to determine when the last name is reached.

It is the caller's responsibility to free the array. erl\_global\_names allocates the array and all the strings using a single call to malloc(), so free(names) is all that is necessary.

To look up one of the names:

```
ETERM *pid;
char node[256];
pid = erl global whereis(fd,"schedule",node);
```
If "schedule" is known to the global module in Kernel, an Erlang pid is returned that can be used to send messages to the schedule service. Also, node is initialized to contain the name of the node where the service is registered, so that you can make a connection to it by simply passing the variable to  $er1\_connect$ .

Before registering a name, you should already have registered your port number with epmd. This is not strictly necessary, but if you neglect to do so, then other nodes wishing to communicate with your service cannot find or connect to your process.

Create a pid that Erlang processes can use to communicate with your service:

```
ETERM *pid;
pid = er1 mk pid(thisnode, 14, 0, 0);erl global register(fd, servicename,pid);
```
After registering the name, use  $er1\_connect:er1\_accept$  to wait for incoming connections.

#### **Note:**

```
Remember to free pid later with erl malloc:erl free term.
```
To unregister a name:

```
erl global unregister(fd, servicename);
```
## 1.1.13 Using the Registry

This section describes the use of the registry, a simple mechanism for storing key-value pairs in a C-node, as well as backing them up or restoring them from an Mnesia table on an Erlang node. For more detailed information about the individual API functions, see the registry module.

Keys are strings, that is, NULL-terminated arrays of characters, and values are arbitrary objects. Although integers and floating point numbers are treated specially by the registry, you can store strings or binary objects of any type as pointers.

To start, open a registry:

```
ei reg *reg;
reg = ei_{reg\_open}(45);
```
The number 45 in the example indicates the approximate number of objects that you expect to store in the registry. Internally the registry uses hash tables with collision chaining, so there is no absolute upper limit on the number of objects that the registry can contain, but if performance or memory usage is important, then you are to choose a number accordingly. The registry can be resized later.

You can open as many registries as you like (if memory permits).

Objects are stored and retrieved through set and get functions. The following example shows how to store integers, floats, strings, and arbitrary binary objects:

```
struct bonk *b = malloc(sizeof(*b));
char * name = malloc(7);ei_reg_setival(reg,"age",29); 
ei_reg_setfval(reg,"height",1.85);
strcpy(name,"Martin");
ei_reg_setsval(reg,"name",name); 
b - >1 = 42;
b - > m = 12:
ei_reg_setpval(reg,"jox",b,sizeof(*b));
```
If you try to store an object in the registry and there is an existing object with the same key, the new value replaces the old one. This is done regardless of whether the new object and the old one have the same type, so you can, for example, replace a string with an integer. If the existing value is a string or binary, it is freed before the new value is assigned.

Stored values are retrieved from the registry as follows:

```
long i;
double f;
char *s;
struct bonk *b;
int size;
i = ei reg getival(reg,"age");
f = ei_reg_getfval(reg,"height");
s = ei_reg_getsval(reg,"name");
b = ei_reg_getpval(reg,"jox",&size);
```
In all the above examples, the object must exist and it must be of the right type for the specified operation. If you do not know the type of an object, you can ask:

```
struct ei reg stat buf;
ei reg stat(reg,"name", &buf);
```
Buf is initialized to contain object attributes.

Objects can be removed from the registry:

ei reg delete(reg, "name");

When you are finished with a registry, close it to remove all the objects and free the memory back to the system:

ei reg close(reg);

#### Backing Up the Registry to Mnesia

The contents of a registry can be backed up to Mnesia on a "nearby" Erlang node. You must provide an open connection to the Erlang node (see  $er1\_connect$ ). Also, Mnesia 3.0 or later must be running on the Erlang node before the backup is initiated:

ei\_reg\_dump(fd, reg, "mtab", dumpflags);

This example back up the contents of the registry to the specified Mnesia table "mtab". Once a registry has been backed up to Mnesia like this, more backups only affect objects that have been modified since the most recent backup, that is, objects that have been created, changed, or deleted. The backup operation is done as a single atomic transaction, so that either the entire backup is performed or none of it.

Likewise, a registry can be restored from a Mnesia table:

```
ei reg restore(fd, reg, "mtab");
```
This reads the entire contents of "mtab" into the specified registry. After the restore, all the objects in the registry are marked as unmodified, so a later backup only affects objects that you have modified since the restore.

Notice that if you restore to a non-empty registry, objects in the table overwrite objects in the registry with the same keys. Also, the **entire** contents of the registry is marked as unmodified after the restore, including any modified objects that were not overwritten by the restore operation. This may not be your intention.

### Storing Strings and Binaries

When string or binary objects are stored in the registry it is important that some simple guidelines are followed.

Most importantly, the object must have been created with a single call to malloc() (or similar), so that it can later be removed by a single call to free(). Objects are freed by the registry when it is closed, or when you assign a new value to an object that previously contained a string or binary.

Notice that if you store binary objects that are context-dependent (for example, containing pointers or open file descriptors), they lose their meaning if they are backed up to a Mnesia table and later restored in a different context.

When you retrieve a stored string or binary value from the registry, the registry maintains a pointer to the object and you are passed a copy of that pointer. You should never free an object retrieved in this manner because when the registry later attempts to free it, a runtime error occurs that likely causes the C-node to crash.

You are free to modify the contents of an object retrieved this way. However, when you do so, the registry is not aware of your changes, possibly causing it to be missed the next time you make an Mnesia backup of the registry contents. This can be avoided if you mark the object as dirty after any such changes with  $registry:ei\_reg\_markdirty$ , or pass appropriate flags to registry:ei\_reg\_dump.

## 2 Reference Manual

## **Note:**

The support for VxWorks is deprecated as of OTP 22, and will be removed in OTP 23.

## **Note:**

The old legacy erl interface library (functions with prefix erl) is deprecated as of OTP 22, and will be removed in OTP 23. This does not apply to the ei library. Reasonably new gcc compilers will issue deprecation warnings. In order to disable these warnings, define the macro EI\_NO\_DEPR\_WARN.

## ei

C Library

#### **Note:**

The support for VxWorks is deprecated as of OTP 22, and will be removed in OTP 23.

The library ei contains macros and functions to encode and decode the Erlang binary term format.

ei allows you to convert atoms, lists, numbers, and binaries to and from the binary format. This is useful when writing port programs and drivers. ei uses a given buffer, no dynamic memory (except ei decode fun()) and is often quite fast.

ei also handles C-nodes, C-programs that talks Erlang distribution with Erlang nodes (or other C-nodes) using the Erlang distribution format. The difference between ei and erl\_interface is that ei uses the binary format directly when sending and receiving terms. It is also thread safe, and using threads, one process can handle multiple C-nodes. The erl\_interface library is built on top of ei, but of legacy reasons, it does not allow for multiple Cnodes. In general, ei is the preferred way of doing C-nodes.

The decode and encode functions use a buffer and an index into the buffer, which points at the point where to encode and decode. The index is updated to point right after the term encoded/decoded. No checking is done whether the term fits in the buffer or not. If encoding goes outside the buffer, the program can crash.

All functions take two parameters:

- buf is a pointer to the buffer where the binary data is or will be.
- index is a pointer to an index into the buffer. This parameter is incremented with the size of the term decoded/ encoded.

The data is thus at buf  $[\star]$  index  $]$  when an ei function is called.

All encode functions assume that the buf and index parameters point to a buffer large enough for the data. To get the size of an encoded term, without encoding it, pass NULL instead of a buffer pointer. Parameter index is incremented, but nothing will be encoded. This is the way in ei to "preflight" term encoding.

There are also encode functions that use a dynamic buffer. It is often more convenient to use these to encode data. All encode functions comes in two versions; those starting with  $e_i$  x use a dynamic buffer.

All functions return 0 if successful, otherwise -1 (for example, if a term is not of the expected type, or the data to decode is an invalid Erlang term).

Some of the decode functions need a pre-allocated buffer. This buffer must be allocated large enough, and for noncompound types the eiget type() function returns the size required (notice that for strings an extra byte is needed for the NULL-terminator).

## Data Types

erlang\_char\_encoding

```
typedef enum {
     ERLANG_ASCII = 1,
     ERLANG_LATIN1 = 2,
    ERLANG UTF8 = 4
} erlang char encoding;
```
The character encodings used for atoms. ERLANG\_ASCII represents 7-bit ASCII. Latin-1 and UTF-8 are different extensions of 7-bit ASCII. All 7-bit ASCII characters are valid Latin-1 and UTF-8 characters. ASCII

ei

and Latin-1 both represent each character by one byte. An UTF-8 character can consist of 1-4 bytes. Notice that these constants are bit-flags and can be combined with bitwise OR.

### Exports

int ei\_decode\_atom(const char \*buf, int \*index, char \*p)

Decodes an atom from the binary format. The NULL-terminated name of the atom is placed at p. At most MAXATOMLEN bytes can be placed in the buffer.

int ei decode atom as(const char \*buf, int \*index, char \*p, int plen, erlang char encoding want, erlang char encoding\* was, erlang char encoding\* result)

Decodes an atom from the binary format. The NULL-terminated name of the atom is placed in buffer at p of length plen bytes.

The wanted string encoding is specified by want. The original encoding used in the binary format (Latin-1 or UTF-8) can be obtained from \*was. The encoding of the resulting string (7-bit ASCII, Latin-1, or UTF-8) can be obtained from \*result. Both was and result can be NULL. \*result can differ from want if want is a bitwise OR'd combination like ERLANG\_LATIN1|ERLANG\_UTF8 or if \*result turns out to be pure 7-bit ASCII (compatible with both Latin-1 and UTF-8).

This function fails if the atom is too long for the buffer or if it cannot be represented with encoding want.

This function was introduced in Erlang/OTP R16 as part of a first step to support UTF-8 atoms.

#### int ei decode bignum(const char \*buf, int \*index, mpz t obj)

Decodes an integer in the binary format to a GMP mpz\_t integer. To use this function, the ei library must be configured and compiled to use the GMP library.

```
int ei decode binary(const char *buf, int *index, void *p, long *len)
```
Decodes a binary from the binary format. Parameter len is set to the actual size of the binary. Notice that ei\_decode\_binary() assumes that there is enough room for the binary. The size required can be fetched by ei\_get\_type().

```
int ei decode bitstring(const char *buf, int *index, const char **pp,
unsigned int *bitoffsp, size t *nbitsp)
```
Decodes a bit string from the binary format.

pp

Either NULL or \*pp returns a pointer to the first byte of the bit string. The returned bit string is readable as long as the buffer pointed to by buf is readable and not written to.

```
bitoffsp
```
Either NULL or \*bitoffsp returns the number of unused bits in the first byte pointed to by \*pp. The value of \*bitoffsp is between 0 and 7. Unused bits in the first byte are the most significant bits.

nbitsp

Either NULL or \*nbitsp returns the length of the bit string in **bits**.

Returns 0 if it was a bit string term.

The number of **bytes** pointed to by \*pp, which are part of the bit string, is (\*bitoffsp + \*nbitsp + 7)/8. If  $(*bitoffsp + *bitsp)$  %8 > 0 then only  $(*bitoffsp + *bitsp)$  %8 bits of the last byte are used. Unused bits in the last byte are the least significant bits.

The values of unused bits in the first and last byte are undefined and cannot be relied on.

Number of bits may be divisible by 8, which means a binary decodable by ei\_decode\_binary is also decodable by ei\_decode\_bitstring.

#### int ei decode boolean(const char \*buf, int \*index, int \*p)

Decodes a boolean value from the binary format. A boolean is actually an atom, true decodes 1 and false decodes 0.

#### int ei decode char(const char \*buf, int \*index, char \*p)

Decodes a char (8-bit) integer between 0-255 from the binary format. For historical reasons the returned integer is of type char. Your C code is to consider the returned value to be of type unsigned char even if the C compilers and system can define char to be signed.

#### int ei decode double(const char \*buf, int \*index, double \*p)

Decodes a double-precision (64-bit) floating point number from the binary format.

#### int ei decode ei term(const char\* buf, int\* index, ei term\* term)

Decodes any term, or at least tries to. If the term pointed at by \*index in buf fits in the term union, it is decoded, and the appropriate field in term->value is set, and \*index is incremented by the term size.

The function returns 1 on successful decoding,  $-1$  on error, and 0 if the term seems alright, but does not fit in the term structure. If 1 is returned, the index is incremented, and term contains the decoded term.

The term structure contains the arity for a tuple or list, size for a binary, string, or atom. It contains a term if it is any of the following: integer, float, atom, pid, port, or ref.

#### int ei decode fun(const char \*buf, int \*index, erlang fun \*p) void free fun(erlang fun\* f)

Decodes a fun from the binary format. Parameter p is to be NULL or point to an exlang\_fun structure. This is the only decode function that allocates memory. When the erlang\_fun is no longer needed, it is to be freed with free\_fun. (This has to do with the arbitrary size of the environment for a fun.)

#### int ei decode list header(const char \*buf, int \*index, int \*arity)

Decodes a list header from the binary format. The number of elements is returned in arity. The arity+1 elements follow (the last one is the tail of the list, normally an empty list). If arity is 0, it is an empty list.

Notice that lists are encoded as strings if they consist entirely of integers in the range 0..255. This function do not decode such strings, use ei\_decode\_string() instead.

int ei decode long(const char \*buf, int \*index, long \*p)

Decodes a long integer from the binary format. If the code is 64 bits, the function  $ei\_decode\_long()$  is the same as ei\_decode\_longlong().

int ei decode longlong(const char \*buf, int \*index, long long \*p)

Decodes a GCC long long or Visual C++ \_\_int64 (64-bit) integer from the binary format. This function is missing in the VxWorks port.

int ei decode map header(const char \*buf, int \*index, int \*arity)

Decodes a map header from the binary format. The number of key-value pairs is returned in \*arity. Keys and values follow in this order: K1, V1, K2, V2, ..., Kn, Vn. This makes a total of arity\*2 terms. If arity is zero, it is an empty map. A correctly encoded map does not have duplicate keys.

int ei decode pid(const char \*buf, int \*index, erlang pid \*p)

Decodes a process identifier (pid) from the binary format.

```
int ei decode port(const char *buf, int *index, erlang port *p)
```
Decodes a port identifier from the binary format.

int ei decode ref(const char \*buf, int \*index, erlang ref \*p)

Decodes a reference from the binary format.

#### int ei decode string(const char \*buf, int \*index, char \*p)

Decodes a string from the binary format. A string in Erlang is a list of integers between 0 and 255. Notice that as the string is just a list, sometimes lists are encoded as strings by term\_to\_binary/1, even if it was not intended.

The string is copied to p, and enough space must be allocated. The returned string is NULL-terminated, so you must add an extra byte to the memory requirement.

#### int ei\_decode\_term(const char \*buf, int \*index, void \*t)

Decodes a term from the binary format. The term is return in t as a  $ETERM^*$ , so t is actually an  $ETERM^{**}$  (see erl eterm). The term is later to be deallocated.

#### **Note:**

This function is deprecated as of OTP 22 and will be removed in OTP 23 together with the old legacy erl\_interface library (functions with prefix erl\_).

int ei\_decode\_trace(const char \*buf, int \*index, erlang trace \*p)

Decodes an Erlang trace token from the binary format.

int ei decode tuple header(const char \*buf, int \*index, int \*arity)

Decodes a tuple header, the number of elements is returned in arity. The tuple elements follow in order in the buffer.

int ei decode ulong(const char \*buf, int \*index, unsigned long \*p)

Decodes an unsigned long integer from the binary format. If the code is 64 bits, the function  $e_i$  decode ulong() is the same as ei\_decode\_ulonglong().

int ei decode ulonglong(const char \*buf, int \*index, unsigned long long \*p) Decodes a GCC unsigned long long or Visual C++ unsigned \_\_int64 (64-bit) integer from the binary format. This function is missing in the VxWorks port.

#### int ei decode version(const char \*buf, int \*index, int \*version)

Decodes the version magic number for the Erlang binary term format. It must be the first token in a binary term.

int ei encode atom(char \*buf, int \*index, const char \*p) int ei encode atom len(char \*buf, int \*index, const char \*p, int len) int ei x encode atom(ei x buff\* x, const char \*p) int ei x encode atom len(ei x buff\* x, const char \*p, int len)

Encodes an atom in the binary format. Parameter p is the name of the atom in Latin-1 encoding. Only up to MAXATOMLEN-1 bytes are encoded. The name is to be NULL-terminated, except for the ei x encode atom len() function.

int ei encode atom as(char \*buf, int \*index, const char \*p, erlang\_char\_encoding from\_enc, erlang\_char\_encoding to\_enc) int ei encode atom len as(char \*buf, int \*index, const char \*p, int len, erlang\_char\_encoding from\_enc, erlang\_char\_encoding to\_enc) int ei\_x\_encode\_atom\_as(ei\_x\_buff\* x, const char \*p, erlang\_char\_encoding from\_enc, erlang\_char\_encoding to\_enc) int ei\_x\_encode\_atom\_len\_as(ei\_x\_buff\* x, const char \*p, int len, erlang char encoding from enc, erlang char encoding to enc)

Encodes an atom in the binary format. Parameter  $p$  is the name of the atom with character encoding  $from\_enc$ (ASCII, Latin-1, or UTF-8). The name must either be NULL-terminated or a function variant with a len parameter must be used.

The encoding fails if p is not a valid string in encoding from enc.

Argument to\_enc is ignored. As from Erlang/OTP 20 the encoding is always done in UTF-8 which is readable by nodes as old as Erlang/OTP R16.

int ei encode bignum(char \*buf, int \*index, mpz t obj) int ei x encode bignum(ei x buff  $*x$ , mpz t obj)

Encodes a GMP mpz—t integer to binary format. To use this function, the ei library must be configured and compiled to use the GMP library.

int ei encode binary(char \*buf, int \*index, const void \*p, long len) int ei x encode binary(ei x buff\* x, const void \*p, long len)

Encodes a binary in the binary format. The data is at p, of len bytes length.

int ei encode bitstring(char \*buf, int \*index, const char \*p, size t bitoffs, size t nbits) int ei x encode bitstring(ei x buff\* x, const char \*p, size t bitoffs, size t nbits)

Encodes a bit string in the binary format.

The data is at p. The length of the bit string is nbits bits. The first bitoffs bits of the data at p are unused. The first byte which is part of the bit string is  $p[\text{bitoffs}/8]$ . The bitoffs $\frac{1}{2}$ 8 most significant bits of the first byte p[bitoffs/8] are unused.

The number of bytes which is part of the bit string is (bitoffs + nbits + 7)/8. If (bitoffs + nbits)  $88$ > 0 then only (bitoffs + nbits)%8 bits of the last byte are used. Unused bits in the last byte are the least significant bits.

The values of unused bits are disregarded and does not need to be cleared.

int ei encode boolean(char \*buf, int \*index, int p) int ei x encode boolean(ei\_x\_buff\* x, int p)

Encodes a boolean value as the atom true if p is not zero, or false if p is zero.

```
int ei encode char(char *buf, int *index, char p)
int ei x encode char(ei x buff* x, char p)
```
Encodes a char (8-bit) as an integer between 0-255 in the binary format. For historical reasons the integer argument is of type char. Your C code is to consider the specified argument to be of type unsigned char even if the C compilers and system may define char to be signed.

int ei encode double(char \*buf, int \*index, double p) int ei\_x\_encode\_double(ei\_x\_buff\* x, double p)

Encodes a double-precision (64-bit) floating point number in the binary format.

Returns -1 if the floating point number is not finite.

```
int ei encode empty list(char* buf, int* index)
int ei x encode empty list(ei x buff* x)
```
Encodes an empty list. It is often used at the tail of a list.

int ei encode fun(char \*buf, int \*index, const erlang fun \*p) int ei\_x\_encode\_fun(ei\_x\_buff\* x, const erlang\_fun\* fun)

Encodes a fun in the binary format. Parameter p points to an erlang\_fun structure. The erlang\_fun is not freed automatically, the free\_fun is to be called if the fun is not needed after encoding.

```
int ei_encode_list_header(char *buf, int *index, int arity)
int ei x encode list header(ei x buff* x, int arity)
```
Encodes a list header, with a specified arity. The next arity+1 terms are the elements (actually its arity cons cells) and the tail of the list. Lists and tuples are encoded recursively, so that a list can contain another list or tuple.

For example, to encode the list  $[c, d, [e \mid f]]$ :

```
ei_encode_list_header(buf, &i, 3);
ei_encode_atom(buf, &i, "c");
ei_encode_atom(buf, &i, "d");
ei_encode_list_header(buf, &i, 1);
ei_encode_atom(buf, &i, "e");
ei_encode_atom(buf, &i, "f");
ei_encode_empty_list(buf, &i);
```
**Note:**

It may seem that there is no way to create a list without knowing the number of elements in advance. But indeed there is a way. Notice that the list  $[a, b, c]$  can be written as  $[a \mid [b \mid [c]]]$ . Using this, a list can be written as conses.

To encode a list, without knowing the arity in advance:

```
while (something()) {
    ei x encode list header(&x, 1);
     ei_x_encode_ulong(&x, i); /* just an example */
}
ei x encode empty list(\&x);
```

```
int ei encode long(char *buf, int *index, long p)
int ei_x_encode_long(ei_x_buff* x, long p)
```
Encodes a long integer in the binary format. If the code is 64 bits, the function  $e_i$  encode long() is the same as ei\_encode\_longlong().

```
int ei encode longlong(char *buf, int *index, long long p)
int ei x encode longlong(ei x buff* x, long long p)
```
Encodes a GCC long long or Visual C++ \_\_int64 (64-bit) integer in the binary format. This function is missing in the VxWorks port.

```
int ei encode map header(char *buf, int *index, int arity)
int ei x encode map header(ei x buff* x, int arity)
```
Encodes a map header, with a specified arity. The next arity\*2 terms encoded will be the keys and values of the map encoded in the following order: K1, V1, K2, V2, ..., Kn, Vn.

For example, to encode the map  $\#\{a \implies \text{``Apple''}, b \implies \text{``Banana''}\}\$ :

```
ei x encode map header(\&x, 2);
ei_x_encode_atom(&x, "a");
ei_x_encode_string(&x, "Apple");
ei_x_encode_atom(&x, "b");
ei x encode string(&x, "Banana");
```
A correctly encoded map cannot have duplicate keys.

```
int ei encode pid(char *buf, int *index, const erlang pid *p)
int ei x encode pid(ei x buff* x, const erlang pid *p)
```
Encodes an Erlang process identifier (pid) in the binary format. Parameter p points to an erlang\_pid structure (which should have been obtained earlier with ei\_decode\_pid()).

```
int ei_encode_port(char *buf, int *index, const erlang_port *p)
int ei x encode port(ei x buff* x, const erlang port *p)
```
Encodes an Erlang port in the binary format. Parameter p points to a erlang\_port structure (which should have been obtained earlier with ei\_decode\_port()).

```
int ei encode ref(char *buf, int *index, const erlang ref *p)
int ei x encode ref(ei x buff* x, const erlang ref *p)
```
Encodes an Erlang reference in the binary format. Parameter p points to a extended ref structure (which should have been obtained earlier with ei\_decode\_ref()).

```
int ei encode string(char *buf, int *index, const char *p)
int ei encode string len(char *buf, int *index, const char *p, int len)
int ei x encode string(ei x buff* x, const char *p)
int ei x encode string len(ei x buff* x, const char* s, int len)
```
Encodes a string in the binary format. (A string in Erlang is a list, but is encoded as a character array in the binary format.) The string is to be NULL-terminated, except for the ei\_x\_encode\_string\_len() function.

```
int ei encode term(char *buf, int *index, void *t)
int ei x encode term(ei x buff* x, void *t)
```
Encodes an ETERM, as obtained from erl\_interface. Parameter t is actually an ETERM pointer. This function does not free the ETERM.

#### **Note:**

These functions are deprecated as of OTP 22 and will be removed in OTP 23 together with the old legacy erl\_interface library (functions with prefix erl\_).

```
int ei encode trace(char *buf, int *index, const erlang trace *p)
int ei x encode trace(ei x buff* x, const erlang trace *p)
```
Encodes an Erlang trace token in the binary format. Parameter p points to a extending trace structure (which should have been obtained earlier with  $e_i$ <sup>decode\_trace()).</sup>

```
int ei encode tuple header(char *buf, int *index, int arity)
int ei x encode tuple header(ei x buff* x, int arity)
```
Encodes a tuple header, with a specified arity. The next arity terms encoded will be the elements of the tuple. Tuples and lists are encoded recursively, so that a tuple can contain another tuple or list.

For example, to encode the tuple  $\{a, \{b, \{\}\}\}\$ :

```
ei encode tuple header(buf, &i, 2);
ei encode atom(buf, &i, "a");
ei_encode_tuple_header(buf, &i, 2);
ei_encode_atom(buf, &i, "b");
ei encode tuple header(buf, &i, 0);
```
int ei encode ulong(char \*buf, int \*index, unsigned long p) int ei x encode ulong(ei x buff\* x, unsigned long p)

Encodes an unsigned long integer in the binary format. If the code is 64 bits, the function  $ei$  encode ulong() is the same as ei\_encode\_ulonglong().

### int ei encode ulonglong(char \*buf, int \*index, unsigned long long p) int ei x encode ulonglong(ei x buff\* x, unsigned long long p)

Encodes a GCC unsigned long long or Visual  $C_{++}$  unsigned int64 (64-bit) integer in the binary format. This function is missing in the VxWorks port.

#### int ei encode version(char \*buf, int \*index) int ei x encode version(ei x buff\* x)

Encodes a version magic number for the binary format. Must be the first token in a binary term.

int ei get type(const char \*buf, const int \*index, int \*type, int \*size)

Returns the type in \*type and size in \*size of the encoded term. For strings and atoms, size is the number of characters **not** including the terminating NULL. For binaries and bitstrings, \*size is the number of bytes. For lists, tuples and maps, \*size is the arity of the object. For other types, \*size is 0. In all cases, index is left unchanged.

#### int ei init(void)

Initialize the ei library. This function should be called once (and only once) before calling any other functionality in the ei library. However, note the exception below.

If the ei library is used together with the erl\_interface library, this function should **not** be called directly. It will be called by the erl\_init() function which should be used to initialize the combination of the two libraries instead.

On success zero is returned. On failure a posix error code is returned.

int ei\_print\_term(FILE\* fp, const char\* buf, int\* index) int ei\_s\_print\_term(char\*\* s, const char\* buf, int\* index)

Prints a term, in clear text, to the file specified by fp, or the buffer pointed to by s. It tries to resemble the term printing in the Erlang shell.

In ei\_s\_print\_term(), parameter s is to point to a dynamically (malloc) allocated string of BUFSIZ bytes or a NULL pointer. The string can be reallocated (and  $*$  s can be updated) by this function if the result is more than BUFSIZ characters. The string returned is NULL-terminated.

The return value is the number of characters written to the file or string, or  $-1$  if buf[index] does not contain a valid term. Unfortunately, I/O errors on fp is not checked.

Argument index is updated, that is, this function can be viewed as a decode function that decodes a term into a human-readable format.

#### void ei set compat rel(release number)

Types:

#### **unsigned release\_number;**

In general, the ei library is guaranteed to be compatible with other Erlang/OTP components that are 2 major releases older or newer than the ei library itself.

Sometimes an exception to the above rule has to be made to make new features (or even bug fixes) possible. A call to ei\_set\_compat\_rel(release\_number) sets the ei library in compatibility mode of OTP release release\_number.

The only useful value for release\_number is currently 21. This will only be useful and have an effect if **bit strings** or **export funs** are received from a connected node. Before OTP 22, bit strings and export funs were not supported by ei. They were instead encoded using an undocumented fallback tuple format when sent from the emulator to ei:

#### Bit string

The term  $<<42$ ,  $1:1>>$  was encoded as  ${<<42}$ ,  $128>>$ ,  $1$ . The first element of the tuple is a binary and the second element denotes how many bits of the last bytes are part of the bit string. In this example only the most significant bit of the last byte (128) is part of the bit string.

#### Export fun

The term fun lists:  $map/2$  was encoded as  $\{lists, map\}$ . A tuple with the module, function and a missing arity.

If ei\_set\_compat\_rel(21) is **not** called then a connected emulator will send bit strings and export funs correctly encoded. The functions  $ei\_decode\_bitsstring$  and  $ei\_decode\_fun$  has to be used to decode such terms. Calling  $e_i$  set\_compat\_rel(21) should only be done as a workaround to keep an old implementation alive, which expects to receive the undocumented tuple formats for bit strings and/or export funs.

**Note:**

If this function is called, it can only be called once and must be called before any other functions in the ei library are called.

int ei skip term(const char\* buf, int\* index)

Skips a term in the specified buffer; recursively skips elements of lists and tuples, so that a full term is skipped. This is a way to get the size of an Erlang term.

buf is the buffer.

index is updated to point right after the term in the buffer.

#### **Note:**

This can be useful when you want to hold arbitrary terms: skip them and copy the binary term data to some buffer.

Returns 0 on success, otherwise -1.

```
int ei x append(ei x buff* x, const ei x buff* x2)
int ei_x_append_buf(ei_x_buff* x, const char* buf, int len)
Appends data at the end of buffer x.
```

```
int ei_x format(ei_x buff* x, const char* fmt, ...)
int ei_x_format_wo_ver(ei_x_buff* x, const char *fmt, ... )
```
Formats a term, given as a string, to a buffer. Works like a sprintf for Erlang terms. fmt contains a format string, with arguments like  $~d$ , to insert terms from variables. The following formats are supported (with the C types given):

```
~a An atom, char*
~c A character, char
~s A string, char*
~i An integer, int
~l A long integer, long int
~u A unsigned long integer, unsigned long int
~f A float, float
~d A double float, double float
~p An Erlang pid, erlang_pid*
```
For example, to encode a tuple with some stuff:

```
ei x format("\{-a,-i,-d\}", "numbers", 12, 3.14159)
encodes the tuple {numbers,12,3.14159}
```
ei\_x\_format\_wo\_ver() formats into a buffer, without the initial version byte.

int ei x free(ei x buff\* x)

Frees an ei\_x\_buff buffer. The memory used by the buffer is returned to the OS.

```
int ei x new(ei x buff* x)
int ei_x_new_with_version(ei_x_buff* x)
```
Allocates a new  $ei_x$  buff buffer. The fields of the structure pointed to by parameter x is filled in, and a default buffer is allocated. ei\_x\_new\_with\_version() also puts an initial version byte, which is used in the binary format (so that ei\_x\_encode\_version() will not be needed.)

## Debug Information

Some tips on what to check when the emulator does not seem to receive the terms that you send:

- Be careful with the version header, use  $\epsilon i \times n$  ew with version() when appropriate.
- Turn on distribution tracing on the Erlang node.
- Check the result codes from ei\_decode\_-calls.

#### See Also

erl\_eterm

## ei\_connect

C Library

#### **Note:**

The support for VxWorks is deprecated as of OTP 22, and will be removed in OTP 23.

This module enables C-programs to communicate with Erlang nodes, using the Erlang distribution over TCP/IP.

A C-node appears to Erlang as a **hidden node**. That is, Erlang processes that know the name of the C-node can communicate with it in a normal manner, but the node name is not shown in the listing provided by erlang:nodes/0 in ERTS.

The environment variable ERL\_EPMD\_PORT can be used to indicate which logical cluster a C-node belongs to.

## Time-Out Functions

Most functions appear in a version with the suffix \_tmo appended to the function name. Those functions take an extra argument, a time-out in **milliseconds**. The semantics is this: for each communication primitive involved in the operation, if the primitive does not complete within the time specified, the function returns an error and  $er1$  errno is set to ETIMEDOUT. With communication primitive is meant an operation on the socket, like connect, accept, recv, or send.

Clearly the time-outs are for implementing fault tolerance, not to keep hard real-time promises. The \_tmo functions are for detecting non-responsive peers and to avoid blocking on socket operations.

A time-out value of 0 (zero) means that time-outs are disabled. Calling a  $\pm$  mo function with the last argument as 0 is therefore the same thing as calling the function without the \_tmo suffix.

As with all other functions starting with ei\_, you are **not** expected to put the socket in non-blocking mode yourself in the program. Every use of non-blocking mode is embedded inside the time-out functions. The socket will always be back in blocking mode after the operations are completed (regardless of the result). To avoid problems, leave the socket options alone. ei handles any socket options that need modification.

In all other senses, the \_tmo functions inherit all the return values and the semantics from the functions without the \_tmo suffix.

## User Supplied Socket Implementation

By default ei supplies a TCP/IPv4 socket interface that is used when communicating. The user can however plug in his/her own IPv4 socket implementation. This, for example, in order to communicate over TLS. A user supplied socket implementation is plugged in by passing a *callback structure* to either  $e_i$  connect\_init\_ussi() or ei\_connect\_xinit\_ussi().

All callbacks in the ei\_socket\_callbacks structure **should** return zero on success; and a posix error code on failure.

The addr argument of the listen, accept, and connect callbacks refer to appropriate address structure for currently used protocol. Currently ei only supports IPv4. That is, at this time addr always points to a struct sockaddr in structure.

The ei socket callbacks structure may be enlarged in the future. All fields not set, **needs** to be zeroed out.

```
ei_connect
```

```
typedef struct {
    int flags;
    int (*socket)(void **ctx, void *setup_ctx);
    int (*close)(void *ctx);
    int (*listen)(void *ctx, void *addr, int *len, int backlog);
    int (*accept)(void **ctx, void *addr, int *len, unsigned tmo);
 int (*connect)(void *ctx, void *addr, int len, unsigned tmo);
 int (*writev)(void *ctx, const void *iov, int iovcnt, ssize_t *len, unsigned tmo);
    int (*write)(void *ctx, const char *buf, ssize_t *len, unsigned tmo);
    int (*read)(void *ctx, char *buf, ssize_t *len, unsigned tmo);
   int (*handshake packet header size)(void *ctx, int *sz);
    int (*connect_handshake_complete)(void *ctx);
   int (*accept handshake complete)(void *ctx);
   int (*get_fd)(void *ctx, int *fd);
} ei_socket_callbacks;
```
#### flags

Flags informing ei about the behaviour of the callbacks. Flags should be bitwise or:ed together. If no flag, is set, the flags field should contain 0. Currently, supported flags:

EI\_SCLBK\_FLG\_FULL\_IMPL

If set, the accept(), connect(), writev(), write(), and read() callbacks implements timeouts. The timeout is passed in the tmo argument and is given in milli seconds. Note that the tmo argument to these callbacks differ from the timeout arguments in the ei API. Zero means a zero timeout. That is, poll and timeout immediately unless the operation is successful. EI\_SCLBK\_INF\_TMO (max unsigned) means infinite timeout. The file descriptor is in blocking mode when a callback is called, and it must be in blocking mode when the callback returns.

If not set, ei will implement the timeout using select() in order to determine when to call the callbacks and when to time out. The tmo arguments of the accept(), connect(), writev(), write(), and read() callbacks should be ignored. The callbacks may be called in non-blocking mode. The callbacks are not allowed to change between blocking and non-blocking mode. In order for this to work,  $select()$  needs to interact with the socket primitives used the same way as it interacts with the ordinary socket primitives. If this is not the case, the callbacks **need** to implement timeouts and this flag should be set.

More flags may be introduced in the future.

```
int (*socket)(void **ctx, void *setup_ctx)
```
Create a socket and a context for the socket.

On success it should set \*ctx to point to a context for the created socket. This context will be passed to all other socket callbacks. This function will be passed the same setup\_context as passed to the preceeding ei\_connect\_init\_ussi() or ei\_connect\_xinit\_ussi() call.

#### **Note:**

During the lifetime of a socket, the pointer \*ctx **has** to remain the same. That is, it cannot later be relocated.

This callback is mandatory.

```
int (*close)(void *ctx)
```
Close the socket identified by ctx and destroy the context.

This callback is mandatory.

```
int (*listen)(void *ctx, void *addr, int *len, int backlog)
```
Bind the socket identified by ctx to a local interface and then listen on it.

24 | Ericsson AB. All Rights Reserved.: Erl Interface

The addr and len arguments are both input and output arguments. When called addr points to an address structure of lenght \*len containing information on how to bind the socket. Uppon return this callback should have updated the structure referred by addr with information on how the socket actually was bound. \*len should be updated to reflect the size of \*addr updated. backlog identifies the size of the backlog for the listen socket.

This callback is mandatory.

int (\*accept)(void \*\*ctx, void \*addr, int \*len, unsigned tmo)

Accept connections on the listen socket identified by \*ctx.

When a connection is accepted, a new context for the accepted connection should be created and \*ctx should be updated to point to the new context for the accepted connection. When called addr points to an uninitialized address structure of lenght \*len. Uppon return this callback should have updated this structure with information about the client address.  $*$  len should be updated to reflect the size of  $*$  addr updated.

If the EI\_SCLBK\_FLG\_FULL\_IMPL flag has been set, tmo contains timeout time in milliseconds.

#### **Note:**

During the lifetime of a socket, the pointer \*ctx **has** to remain the same. That is, it cannot later be relocated.

This callback is mandatory.

```
int (*connect)(void *ctx, void *addr, int len, unsigned tmo)
```
Connect the socket identified by ctx to the address identified by addr.

When called addr points to an address structure of lenght len containing information on where to connect.

If the EI\_SCLBK\_FLG\_FULL\_IMPL flag has been set, tmo contains timeout time in milliseconds.

This callback is mandatory.

```
int (*writev)(void *ctx, const void *iov, long iovcnt, ssize_t *len, unsigned
tmo)
```
Write data on the connected socket identified by ctx.

iov points to an array of struct iovec structures of length iovcnt containing data to write to the socket. On success, this callback should set \*len to the amount of bytes successfully written on the socket.

If the EI\_SCLBK\_FLG\_FULL\_IMPL flag has been set, tmo contains timeout time in milliseconds.

This callback is optional. Set the writev field in the the ei\_socket\_callbacks structure to NULL if not implemented.

```
int (*write)(void *ctx, const char *buf, ssize_t *len, unsigned tmo)
```
Write data on the connected socket identified by  $ctx$ .

When called buf points to a buffer of length \*len containing the data to write on the socket. On success, this callback should set \*len to the amount of bytes successfully written on the socket.

If the EI\_SCLBK\_FLG\_FULL\_IMPL flag has been set, tmo contains timeout time in milliseconds.

This callback is mandatory.

int (\*read)(void \*ctx, char \*buf, ssize\_t \*len, unsigned tmo)

Read data on the connected socket identified by ctx.

buf points to a buffer of length \*len where the read data should be placed. On success, this callback should update \*len to the amount of bytes successfully read on the socket.

If the EI\_SCLBK\_FLG\_FULL\_IMPL flag has been set, tmo contains timeout time in milliseconds.

This callback is mandatory.

int (\*handshake\_packet\_header\_size)(void \*ctx, int \*sz)

Inform about handshake packet header size to use during the Erlang distribution handshake.

On success, \*sz should be set to the handshake packet header size to use. Valid values are 2 and 4. Erlang TCP distribution use a handshake packet size of 2 and Erlang TLS distribution use a handshake packet size of 4.

This callback is mandatory.

int (\*connect handshake complete)(void \*ctx)

Called when a locally started handshake has completed successfully.

This callback is optional. Set the connect\_handshake\_complete field in the ei\_socket\_callbacks structure to NULL if not implemented.

int (\*accept\_handshake\_complete)(void \*ctx)

Called when a remotely started handshake has completed successfully.

This callback is optional. Set the accept\_handshake\_complete field in the ei\_socket\_callbacks structure to NULL if not implemented.

```
int (*get_fd)(void *ctx, int *fd)
```
Inform about file descriptor used by the socket which is identified by ctx.

#### **Note:**

During the lifetime of a socket, the file descriptor **has** to remain the same. That is, repeated calls to this callback with the same context should always report the same file descriptor.

The file descriptor **has** to be a real file descriptor. That is, no other operation should be able to get the same file descriptor until it has been released by the close() callback.

This callback is mandatory.

#### Exports

```
struct hostent *ei gethostbyaddr(const char *addr, int len, int type)
struct hostent *ei gethostbyaddr r(const char *addr, int length, int type,
struct hostent *hostp, char *buffer, int buflen, int *h_errnop)
struct hostent *ei gethostbyname(const char *name)
struct hostent *ei gethostbyname r(const char *name, struct hostent *hostp,
char *buffer, int buflen, int *h_errnop)
```
Convenience functions for some common name lookup functions.

int ei accept(ei cnode \*ec, int listensock, ErlConnect \*conp)

Used by a server process to accept a connection from a client process.

- ec is the C-node structure.
- listensock is an open socket descriptor on which listen() has previously been called.

• conp is a pointer to an ErlConnect struct, described as follows:

```
typedef struct {
   char ipadr[4]; 
   char nodename[MAXNODELEN];
} ErlConnect;
```
On success, conp is filled in with the address and node name of the connecting client and a file descriptor is returned. On failure, ERL\_ERROR is returned and erl\_errno is set to EIO.

#### int ei accept tmo(ei cnode \*ec, int listensock, ErlConnect \*conp, unsigned timeout\_ms)

Equivalent to ei accept with an optional time-out argument, see the description at the beginning of this manual page.

int ei close connection(int fd)

Closes a previously opened connection or listen socket.

```
int ei connect(ei cnode* ec, char *nodename)
int ei xconnect(ei cnode* ec, Erl IpAddr adr, char *alivename)
```
Sets up a connection to an Erlang node.

ei\_xconnect() requires the IP address of the remote host and the alive name of the remote node to be specified. ei\_connect() provides an alternative interface and determines the information from the node name provided.

- addr is the 32-bit IP address of the remote host.
- alive is the alivename of the remote node.
- node is the name of the remote node.

These functions return an open file descriptor on success, or a negative value indicating that an error occurred. In the latter case they set erl\_errno to one of the following:

#### EHOSTUNREACH

The remote host node is unreachable.

ENOMEM

No more memory is available.

EIO

I/O error.

Also, errno values from socket**(2)** and connect**(2)** system calls may be propagated into erl\_errno.

#### **Example:**

```
#define NODE "madonna@chivas.du.etx.ericsson.se"
#define ALIVE "madonna"
#define IP_ADDR "150.236.14.75"
/*** Variant 1 ***/
int fd = ei connect(\&ec, NODE);
/*** Variant 2 ***/
struct in addr addr;
addr.s\_ad\overline{dr} = incl\_addr(IP\_ADDR);
fd = ei_xconnect(&ec, &addr, ALIVE);
```
int ei connect init(ei cnode\* ec, const char\* this node name, const char \*cookie, short creation) int ei connect init ussi(ei cnode\* ec, const char\* this node name, const char \*cookie, short creation, ei\_socket\_callbacks \*cbs, int cbs\_sz, void \*setup\_context) int ei connect xinit(ei cnode\* ec, const char \*thishostname, const char \*thisalivename, const char \*thisnodename, Erl\_IpAddr thisipaddr, const char \*cookie, short creation) int ei\_connect\_xinit\_ussi(ei\_cnode\* ec, const char \*thishostname, const char \*thisalivename, const char \*thisnodename, Erl\_IpAddr thisipaddr, const char \*cookie, short creation, ei socket callbacks \*cbs, int cbs sz, void \*setup\_context)

Initializes the ec structure, to identify the node name and cookie of the server. One of them must be called before other functions that works on the ei\_cnode type or a file descriptor associated with a connection to another node is used.

- ec is a structure containing information about the C-node. It is used in other ei functions for connecting and receiving data.
- this\_node\_name is the registered name of the process (the name before ' $@$ ').
- cookie is the cookie for the node.
- creation identifies a specific instance of a C-node. It can help prevent the node from receiving messages sent to an earlier process with the same registered name.
- thishostname is the name of the machine we are running on. If long names are to be used, they are to be fully qualified (that is, durin.erix.ericsson.se instead of durin).
- thisalivename is the registered name of the process.
- thisnodename is the full name of the node, that is, einode@durin.
- thispaddr if the IP address of the host.
- cbs is a pointer to a *callback structure* implementing and alternative socket interface.
- cbs\_sz is the size of the structure pointed to by cbs.
- setup\_context is a pointer to a structure that will be passed as second argument to the socket callback in the cbs structure.

A C-node acting as a server is assigned a creation number when it calls ei\_publish().

A connection is closed by simply closing the socket. For information about how to close the socket gracefully (when there are outgoing packets before close), see the relevant system documentation.

These functions return a negative value indicating that an error occurred.

#### **Example 1:**

```
int n = 0:
struct in_addr addr;
ei cnode ec;
addr.s_addr = inet_addr("150.236.14.75");
if (ei_connect_xinit(&ec,
                        "chivas",
                       "madonna",
                       "madonna@chivas.du.etx.ericsson.se",
                       &addr;
                      "cookie...
                      n++) < 0) {
    fprintf(stderr,"ERROR when initializing: %d", erl errno);
    exit(-1);}
```
**Example 2:**

```
if (ei connect init(&ec, "madonna", "cookie...", n++) < 0) {
     fprintf(stderr,"ERROR when initializing: %d",erl_errno);
    exit(-1);}
```
int ei connect tmo(ei cnode\* ec, char \*nodename, unsigned timeout ms) int ei\_xconnect\_tmo(ei\_cnode\* ec, Erl\_IpAddr adr, char \*alivename, unsigned timeout ms)

Equivalent to ei\_connect and ei\_xconnect with an optional time-out argument, see the description at the beginning of this manual page.

#### int ei get tracelevel(void) void ei set tracelevel(int level)

Used to set tracing on the distribution. The levels are different verbosity levels. A higher level means more information. See also section *Debug Information*.

These functions are not thread safe.

#### int ei listen(ei cnode \*ec, int \*port, int backlog) int ei xlisten(ei cnode \*ec, Erl IpAddr adr, int \*port, int backlog)

Used by a server process to setup a listen socket which later can be used for accepting connections from client processes.

- ec is the C-node structure.
- adr is local interface to bind to.
- port is a pointer to an integer containing the port number to bind to. If \*port equals 0 when calling ei listen(), the socket will be bound to an ephemeral port. On success, ei listen() will update the value of \*port to the port actually bound to.
- backlog is maximum backlog of pending connections.

ei\_listen will create a socket, bind to a port on the local interface identified by adr (or all local interfaces if ei\_listen() is called), and mark the socket as a passive socket (that is, a socket that will be used for accepting incoming connections).

On success, a file descriptor is returned which can be used in a call to  $ei_a$ ccept(). On failure, ERL\_ERROR is returned and erl errno is set to EIO.

#### int ei publish(ei cnode  $*ec$ , int port)

Used by a server process to register with the local name server EPMD, thereby allowing other processes to send messages by using the registered name. Before calling either of these functions, the process should have called bind() and listen() on an open socket.

- ec is the C-node structure.
- port is the local name to register, and is to be the same as the port number that was previously bound to the socket.
- addr is the 32-bit IP address of the local host.

To unregister with EPMD, simply close the returned descriptor. Do not use  $e_i$  unpublish(), which is deprecated anyway.

On success, the function returns a descriptor connecting the calling process to EPMD. On failure, -1 is returned and erl errno is set to EIO.

#### ei\_connect

Also, errno values from socket**(2)** and connect**(2)** system calls may be propagated into erl\_errno.

#### int ei publish tmo(ei cnode \*ec, int port, unsigned timeout ms)

Equivalent to ei publish with an optional time-out argument, see the description at the beginning of this manual page.

#### int ei receive(int fd, unsigned char\* bufp, int bufsize)

Receives a message consisting of a sequence of bytes in the Erlang external format.

- fd is an open descriptor to an Erlang connection. It is obtained from a previous ei\_connect or ei\_accept.
- bufp is a buffer large enough to hold the expected message.
- bufsize indicates the size of bufp.

If a **tick** occurs, that is, the Erlang node on the other end of the connection has polled this node to see if it is still alive, the function returns ERL\_TICK and no message is placed in the buffer. Also, erl\_errno is set to EAGAIN.

On success, the message is placed in the specified buffer and the function returns the number of bytes actually read. On failure, the function returns ERL\_ERROR and sets erl\_errno to one of the following:

#### EAGAIN

Temporary error: Try again. **EMSGSIZE** Buffer is too small. EIO I/O error.

#### int ei\_receive\_encoded(int fd, char \*\*mbufp, int \*bufsz, erlang\_msg \*msg, int \*msglen)

This function is retained for compatibility with code generated by the interface compiler and with code following examples in the same application.

In essence, the function performs the same operation as  $e_i$ xreceive\_msg, but instead of using an  $e_i$ x\_buff, the function expects a pointer to a character pointer (mbufp), where the character pointer is to point to a memory area allocated by malloc. Argument bufsz is to be a pointer to an integer containing the exact size (in bytes) of the memory area. The function may reallocate the memory area and will in such cases put the new size in \*bufsz and update \*mbufp.

Returns either ERL\_TICK or the msgtype field of the erlang\_msg \*msg. The length of the message is put in \*msglen. On error a value < 0 is returned.

It is recommended to use ei\_xreceive\_msg instead when possible, for the sake of readability. However, the function will be retained in the interface for compatibility and will **not** be removed in future releases without prior notice.

int ei receive encoded tmo(int fd, char \*\*mbufp, int \*bufsz, erlang msg \*msg, int \*msglen, unsigned timeout\_ms)

Equivalent to ei\_receive\_encoded with an optional time-out argument, see the description at the beginning of this manual page.

int ei receive msg(int fd, erlang msg\* msg, ei x buff\* x) int ei xreceive msg(int fd, erlang msg\* msg, ei x buff\* x)

Receives a message to the buffer in x. ei\_xreceive\_msq allows the buffer in x to grow, but ei\_receive\_msq fails if the message is larger than the pre-allocated buffer in x.

- fd is an open descriptor to an Erlang connection.
- msq is a pointer to an erlang msq structure and contains information on the message received.
- x is buffer obtained from ei\_x\_new.

On success, the functions return ERL\_MSG and the msg struct is initialized. erlang msg is defined as follows:

```
typedef struct {
    long msgtype;
    erlang_pid from;
    erlang pid to;
   char toname[MAXATOMLEN+1];
     char cookie[MAXATOMLEN+1];
     erlang_trace token;
} erlang_msg;
```
msgtype identifies the type of message, and is one of the following:

ERL\_SEND

Indicates that an ordinary send operation has occurred. msg->to contains the pid of the recipient (the C-node).

ERL\_REG\_SEND

A registered send operation occurred. msg->from contains the pid of the sender.

ERL\_LINK or ERL\_UNLINK

msg->to and msg->from contain the pids of the sender and recipient of the link or unlink.

ERL\_EXIT

Indicates a broken link. msg->to and msg->from contain the pids of the linked processes.

The return value is the same as for  $e_i$  receive.

int ei receive msg tmo(int fd, erlang msg\* msg, ei x buff\* x, unsigned imeout\_ms)

int ei\_xreceive\_msg\_tmo(int fd, erlang\_msg\* msg, ei\_x\_buff\* x, unsigned timeout\_ms)

Equivalent to ei\_receive\_msg and ei\_xreceive\_msg with an optional time-out argument, see the description at the beginning of this manual page.

int ei receive tmo(int fd, unsigned char\* bufp, int bufsize, unsigned timeout\_ms)

Equivalent to ei\_receive with an optional time-out argument, see the description at the beginning of this manual page.

int ei reg send(ei cnode\* ec, int fd, char\* server name, char\* buf, int len)

Sends an Erlang term to a registered process.

- fd is an open descriptor to an Erlang connection.
- server name is the registered name of the intended recipient.

#### ei\_connect

- buf is the buffer containing the term in binary format.
- len is the length of the message in bytes.

Returns 0 if successful, otherwise -1. In the latter case it sets erl errno to EIO.

#### **Example:**

Send the atom "ok" to the process "worker":

```
ei_x_buff x;
ei x new with version(\delta x);
ei_x_encode_atom(&x, "ok");
if (ei_reg_send(&ec, fd, x.buff, x.index) < 0)
    handle error();
```
int ei\_reg\_send\_tmo(ei\_cnode\* ec, int fd, char\* server\_name, char\* buf, int len, unsigned timeout\_ms)

Equivalent to ei\_reg\_send with an optional time-out argument, see the description at the beginning of this manual page.

int ei rpc(ei cnode \*ec, int fd, char \*mod, char \*fun, const char \*argbuf, int argbuflen, ei x buff  $*x$ ) int ei rpc to(ei cnode \*ec, int fd, char \*mod, char \*fun, const char \*argbuf, int argbuflen) int ei rpc from(ei cnode \*ec, int fd, int timeout, erlang msg \*msg, ei x buff

\*x)

Supports calling Erlang functions on remote nodes. ei\_rpc\_to() sends an RPC request to a remote node and ei rpc  $from()$  receives the results of such a call. ei rpc() combines the functionality of these two functions by sending an RPC request and waiting for the results. See also  $rpc:call/4$  in Kernel.

- ec is the C-node structure previously initiated by a call to ei\_connect\_init() or ei\_connect\_xinit().
- fd is an open descriptor to an Erlang connection.
- timeout is the maximum time (in milliseconds) to wait for results. Specify ERL\_NO\_TIMEOUT to wait forever. ei\_rpc() waits infinitely for the answer, that is, the call will never time out.
- mod is the name of the module containing the function to be run on the remote node.
- fun is the name of the function to run.
- argbuf is a pointer to a buffer with an encoded Erlang list, without a version magic number, containing the arguments to be passed to the function.
- argbuflen is the length of the buffer containing the encoded Erlang list.
- msg is structure of type erlang msg and contains information on the message received. For a description of the erlang msg format, see ei receive msg.
- x points to the dynamic buffer that receives the result. For ei\_rpc() this is the result without the version magic number. For  $e_i_{\text{rec}}f_{\text{row}}$  () the result returns a version magic number and a 2-tuple {rex, Reply}.

ei rpc() returns the number of bytes in the result on success and  $-1$  on failure. ei rpc from() returns the number of bytes, otherwise one of ERL\_TICK, ERL\_TIMEOUT, and ERL\_ERROR. When failing, all three functions set erl errno to one of the following:

EIO I/O error. ETIMEDOUT Time-out expired. **EAGAIN** 

Temporary error: Try again.

#### **Example:**

Check to see if an Erlang process is alive:

```
int index = 0, is alive:
ei_x_buff args, result;
ei_x_new(&result);
e^{\frac{1}{2}} x new(&args);
ei x encode list header(\&args, 1);
ei_x_encode_pid(&args, &check_pid);
ei_x_encode_empty_list(&args);
if (ei_rpc(&ec, fd, "erlang", "is_process_alive",
            args.buff, args.index, <math>\overline{6}rest \overline{1} < 0)
     handle_error();
if (ei_decode_version(result.buff, &index) < 0
     || ei_decode_bool(result.buff, &index, &is_alive) < 0)
    handle error();
```
#### erlang pid \*ei self(ei cnode \*ec)

Retrieves the pid of the C-node. Every C-node has a (pseudo) pid used in ei\_send\_reg, ei\_rpc, and others. This is contained in a field in the ec structure. It will be safe for a long time to fetch this field directly from the ei\_cnode structure.

#### int ei\_send(int fd, erlang\_pid\* to, char\* buf, int len)

Sends an Erlang term to a process.

- fd is an open descriptor to an Erlang connection.
- to is the pid of the intended recipient of the message.
- buf is the buffer containing the term in binary format.
- len is the length of the message in bytes.

Returns 0 if successful, otherwise -1. In the latter case it sets erl errno to EIO.

int ei send encoded(int fd, erlang pid\* to, char\* buf, int len)

Works exactly as ei send, the alternative name is retained for backward compatibility. The function will **not** be removed without prior notice.

#### int ei send encoded tmo(int fd, erlang pid\* to, char\* buf, int len, unsigned timeout ms)

Equivalent to ei\_send\_encoded with an optional time-out argument, see the description at the beginning of this manual page.

#### int ei send reg encoded(int fd, const erlang pid \*from, const char \*to, const char \*buf, int len)

This function is retained for compatibility with code generated by the interface compiler and with code following examples in the same application.

The function works as ei reg send with one exception. Instead of taking eignode as first argument, it takes a second argument, an extending pid, which is to be the process identifier of the sending process (in the Erlang distribution protocol).

A suitable erlang pid can be constructed from the ei\_cnode structure by the following example code:

```
ei_cnode ec;
erlang_pid *self;
int fd; /* the connection fd */...
self = ei self(\&ec);
self->num = fd;
```
int ei send reg encoded tmo(int fd, const erlang pid \*from, const char \*to, const char \*buf, int len, unsigned timeout\_ms)

Equivalent to ei\_send\_reg\_encoded with an optional time-out argument, see the description at the beginning of this manual page.

```
int ei send tmo(int fd, erlang pid* to, char* buf, int len, unsigned
timeout ms)
```
Equivalent to ei\_send with an optional time-out argument, see the description at the beginning of this manual page.

```
const char *ei thisnodename(ei cnode *ec)
const char *ei thishostname(ei cnode *ec)
const char *ei thisalivename(ei cnode *ec)
```
Can be used to retrieve information about the C-node. These values are initially set with ei\_connect\_init() or ei\_connect\_xinit().

These function simply fetch the appropriate field from the ec structure. Read the field directly will probably be safe for a long time, so these functions are not really needed.

#### int ei unpublish(ei cnode  $*ec$ )

Can be called by a process to unregister a specified node from EPMD on the local host. This is, however, usually not allowed, unless EPMD was started with flag -relaxed command check, which it normally is not.

To unregister a node you have published, you should close the descriptor that was returned by  $ei\_publich()$ .

#### **Warning:**

This function is deprecated and will be removed in a future release.

ec is the node structure of the node to unregister.

If the node was successfully unregistered from EPMD, the function returns 0. Otherwise, -1 is returned and erl errno is set to EIO.

#### int ei unpublish tmo(ei cnode \*ec, unsigned timeout ms)

Equivalent to  $ei\_unpublist$  with an optional time-out argument, see the description at the beginning of this manual page.
# Debug Information

If a connection attempt fails, the following can be checked:

- erl\_errno.
- That the correct cookie was used
- That EPMD is running
- That the remote Erlang node on the other side is running the same version of Erlang as the ei library
- That environment variable ERL\_EPMD\_PORT is set correctly

The connection attempt can be traced by setting a trace level by either using ei\_set\_tracelevel or by setting environment variable EI\_TRACELEVEL. The trace levels have the following messages:

- 1: Verbose error messages
- 2: Above messages and verbose warning messages
- 3: Above messages and progress reports for connection handling
- 4: Above messages and progress reports for communication
- 5: Above messages and progress reports for data conversion

# registry

C Library

This module provides support for storing key-value pairs in a table known as a registry, backing up registries to *Mnesia* in an atomic manner, and later restoring the contents of a registry from Mnesia.

# **Exports**

```
int ei_reg_close(reg)
```

```
Types:
```
**ei\_reg \*reg;**

A registry that has previously been created with ei\_reg\_open() is closed, and all the objects it contains are freed.

reg is the registry to close.

Returns 0.

```
int ei reg delete(reg, key)
Types:
   ei_reg *reg;
```

```
const char *key;
```
Deletes an object from the registry. The object is not removed from the registry, it is only marked for later removal so that on later backups to Mnesia, the corresponding object can be removed from the Mnesia table as well. If another object is later created with the same key, the object will be reused.

The object is removed from the registry after a call to  $e_i$  reg\_dump() or  $e_i$  reg\_purge().

- reg is the registry containing key.
- key is the object to remove.

Returns 0 on success, otherwise -1.

```
int ei_reg_dump(fd,reg,mntab,flags)
Types:
   int fd;
   ei_reg *reg;
   const char *mntab;
   int flags;
```
Dumps the contents of a registry to a Mnesia table in an atomic manner, that is, either all data or no data is updated. If any errors are encountered while backing up the data, the entire operation is aborted.

- fd is an open connection to Erlang. Mnesia 3.0 or later must be running on the Erlang node.
- reg is the registry to back up.
- mntab is the name of the Mnesia table where the backed up data is to be placed. If the table does not exist, it is created automatically using configurable defaults. For information about configuring this behavior, see Mnesia.

If flags is 0, the backup includes only those objects that have been created, modified, or deleted since the last backup or restore (that is, an incremental backup). After the backup, any objects that were marked dirty are now clean, and any objects that had been marked for deletion are deleted.

Alternatively, setting flags to EI\_FORCE causes a full backup to be done, and EI\_NOPURGE causes the deleted objects to be left in the registry afterwards. These can be bitwise OR'ed together if both behaviors are desired. If EI\_NOPURGE was specified, ei\_reg\_purge() can be used to explicitly remove the deleted items from the registry later.

Returns 0 on success, otherwise -1.

double ei reg getfval(reg, key)

Types:

```
ei_reg *reg;
const char *key;
```
Gets the value associated with key in the registry. The value must be a floating point type.

- reg is the registry where the object will be looked up.
- key is the name of the object to look up.

On success, the function returns the value associated with key. If the object is not found or if it is not a floating point object, -1.0 is returned. To avoid problems with in-band error reporting (that is, if you cannot distinguish between  $-1.0$  and a valid result), use the more general function  $ei_{reg\_getval}()$  instead.

```
int ei reg getival(reg, key)
```
Types:

```
ei_reg *reg;
const char *key;
```
Gets the value associated with key in the registry. The value must be an integer.

- reg is the registry where the object will be looked up.
- key is the name of the object to look up.

On success, the function returns the value associated with key. If the object is not found or if it is not an integer object, -1 is returned. To avoid problems with in-band error reporting (that is, if you cannot distinguish between -1 and a valid result), use the more general function ei\_reg\_getval() instead.

```
const void *ei reg getpval(reg, key, size)
Types:
   ei_reg *reg;
   const char *key;
   int size;
```
Gets the value associated with key in the registry. The value must be a binary (pointer) type.

- reg is the registry where the object will be looked up.
- key is the name of the object to look up.
- size is initialized to contain the length in bytes of the object, if it is found.

On success, the function returns the value associated with key and indicates its length in  $size$ . If the object is not found or if it is not a binary object, NULL is returned. To avoid problems with in-band error reporting (that is, if you cannot distinguish between NULL and a valid result), use the more general function ei\_reg\_getval() instead.

registry

```
const char *ei reg getsval(reg, key)
Types:
   ei_reg *reg;
   const char *key;
```
Gets the value associated with key in the registry. The value must be a string.

- reg is the registry where the object will be looked up.
- key is the name of the object to look up.

On success, the function returns the value associated with key. If the object is not found or if it is not a string, NULL is returned. To avoid problems with in-band error reporting (that is, if you cannot distinguish between NULL and a valid result), use the more general function ei\_reg\_getval() instead.

```
int ei_reg_getval(reg,key,flags,v,...)
```
Types:

```
ei_reg *reg;
const char *key;
int flags;
void *v (see below)
```
A general function for retrieving any kind of object from the registry.

- reg is the registry where the object will be looked up.
- key is the name of the object to look up.
- flags indicates the type of object that you are looking for. If flags is 0, any kind of object is returned. If flags is EI\_INT, EI\_FLT, EI\_STR, or EI\_BIN, then only values of that kind are returned.

The buffer pointed to by v must be large enough to hold the return data, that is, it must be a pointer to one of int, double, char\*, or void\*, respectively.

If flags is EI\_BIN, a fifth argument int \*size is required, so that the size of the object can be returned.

On success,  $\nu$  (and  $\sin 2\theta$  if the object is binary) is initialized with the value associated with key, and the function returns EI\_INT, EI\_FLT, EI\_STR, or EI\_BIN, indicating the type of object. On failure, -1 is returned and the arguments are not updated.

```
int ei reg markdirty(reg, key)
```
Types:

```
ei_reg *reg;
const char *key;
```
Marks a registry object as dirty. This ensures that it is included in the next backup to Mnesia. Normally this operation is not necessary, as all of the normal registry 'set' functions do this automatically. However, if you have retrieved the value of a string or binary object from the registry and modified the contents, then the change is invisible to the registry and the object is assumed to be unmodified. This function allows you to make such modifications and then let the registry know about them.

- reg is the registry containing the object.
- key is the name of the object to mark.

Returns 0 on success, otherwise -1.

```
ei reg *ei reg open(size)
Types:
   int size;
```
Opens (creates) a registry, which initially is empty. To close the registry later, use ei\_reg\_close().

size is the approximate number of objects you intend to store in the registry. As the registry uses a hash table with collision chaining, no absolute upper limit exists on the number of objects that can be stored in it. However, for reasons of efficiency, it is a good idea to choose a number that is appropriate for your needs. To change the size later, use ei reg $r$ esize(). Notice that the number you provide is increased to the nearest larger prime number.

Returns an empty registry on success, otherwise NULL.

```
int ei_reg_purge(reg)
Types:
   ei_reg *reg;
```
Removes all objects marked for deletion. When objects are deleted with ei\_reg\_delete() they are not removed from the registry, only marked for later removal. On a later backup to Mnesia, the objects can also be removed from the Mnesia table. If you are not backing up to Mnesia, you may wish to remove the objects manually with this function.

reg is a registry containing objects marked for deletion.

Returns 0 on success, otherwise -1.

```
int ei reg resize(reg,newsize)
Types:
```

```
ei_reg *reg;
int newsize;
```
Changes the size of a registry.

newsize is the new size to make the registry. The number is increased to the nearest larger prime number.

On success, the registry is resized, all contents rehashed, and 0 is returned. On failure, the registry is left unchanged and -1 is returned.

```
int ei reg restore(fd,reg,mntab)
```
Types:

```
int fd;
ei_reg *reg;
const char *mntab;
```
The contents of a Mnesia table are read into the registry.

- fd is an open connection to Erlang. Mnesia 3.0 or later must be running on the Erlang node.
- req is the registry where the data is to be placed.
- mntab is the name of the Mnesia table to read data from.

Notice that only tables of a certain format can be restored, that is, those that have been created and backed up to with  $e_i$  reg\_dump(). If the registry was not empty before the operation, the contents of the table are added to the contents of the registry. If the table contains objects with the same keys as those already in the registry, the registry objects are overwritten with the new values. If the registry contains objects that were not in the table, they are unchanged by this operation.

After the restore operation, the entire contents of the registry is marked as unmodified. Notice that this includes any objects that were modified before the restore and not overwritten by the restore.

Returns 0 on success, otherwise -1.

```
int ei reg setfval(reg, key, f)
Types:
   ei_reg *reg;
   const char *key;
   double f;
```
Creates a key-value pair with the specified key and floating point value f. If an object already exists with the same key, the new value replaces the old one. If the previous value was a binary or string, it is freed with  $free()$ .

- reg is the registry where the object is to be placed.
- key is the object name.
- f is the floating point value to assign.

Returns 0 on success, otherwise -1.

```
int ei reg setival(reg, key, i)
Types:
   ei_reg *reg;
   const char *key;
```

```
int i;
```
Creates a key-value pair with the specified key and integer value i. If an object already exists with the same key, the new value replaces the old one. If the previous value was a binary or string, it is freed with  $f$ ree().

- reg is the registry where the object is to be placed.
- key is the object name.
- i is the integer value to assign.

Returns 0 on success, otherwise -1.

```
int ei_reg_setpval(reg,key,p,size)
Types:
   ei_reg *reg;
```

```
const char *key;
const void *p;
int size;
```
Creates a key-value pair with the specified key whose "value" is the binary object pointed to by p. If an object already exists with the same key, the new value replaces the old one. If the previous value was a binary or string, it is freed with free().

- req is the registry where the object is to be placed.
- key is the object name.
- p is a pointer to the binary object. The object itself must have been created through a single call to malloc() or a similar function, so that the registry can later delete it if necessary by calling  $free()$ .
- size is the length in bytes of the binary object.

Returns 0 on success, otherwise -1.

```
int ei reg setsval(reg, key, s)
Types:
   ei_reg *reg;
   const char *key;
   const char *s;
```
Creates a key-value pair with the specified key whose "value" is the specified string s. If an object already exists with the same key, the new value replaces the old one. If the previous value was a binary or string, it is freed with free().

- reg is the registry where the object is to be placed.
- key is the object name.
- s is the string to assign. The string itself must have been created through a single call to malloc() or similar a function, so that the registry can later delete it if necessary by calling free().

Returns 0 on success, otherwise -1.

```
int ei reg setval(reg, key, flags, v,...)
Types:
   ei_reg *reg;
   const char *key;
   int flags;
   v (see below)
```
Creates a key-value pair with the specified key whose value is specified by v. If an object already exists with the same key, the new value replaces the old one. If the previous value was a binary or string, it is freed with  $free()$ .

- reg is the registry where the object is to be placed.
- key is the object name.
- flags indicates the type of the object specified by v. Flags must be one of EI\_INT, EI\_FLT, EI\_STR, and EI\_BIN, indicating whether v is int, double, char\*, or void\*.

If flags is EI\_BIN, a fifth argument size is required, indicating the size in bytes of the object pointed to by v.

If you wish to store an arbitrary pointer in the registry, specify a size of 0. In this case, the object itself is not transferred by an ei\_reg\_dump() operation, only the pointer value.

Returns 0 on success, otherwise -1.

```
int ei_reg_stat(reg,key,obuf)
Types:
   ei_reg *reg;
   const char *key;
```
**struct ei\_reg\_stat \*obuf;**

Returns information about an object.

- reg is the registry containing the object.
- key is the object name.
- obuf is a pointer to an ei\_reg\_stat structure, defined as follows:

```
struct ei reg stat {
   int attr;
   int size;
};
```
In attr the attributes of the object are stored as the logical **OR** of its type (one of EI\_INT, EI\_FLT, EI\_BIN, and EI STR), whether it is marked for deletion (EI\_DELET), and whether it has been modified since the last backup to Mnesia (EI\_DIRTY).

Field size indicates the size in bytes required to store EI  $STR$  (including the terminating 0) and EI BIN objects, or 0 for EI\_INT and EI\_FLT.

Returns 0 and initializes obuf on success, otherwise -1.

```
int ei reg tabstat(reg,obuf)
Types:
```

```
ei_reg *reg;
struct ei_reg_tabstat *obuf;
```
Returns information about a registry. Using information returned by this function, you can see whether the size of the registry is suitable for the amount of data it contains.

- reg is the registry to return information about.
- obuf is a pointer to an ei reg tabstat structure, defined as follows:

```
struct ei_reg_tabstat {
   int size; 
   int nelem; 
   int npos; 
   int collisions; 
};
```
Field size indicates the number of hash positions in the registry. This is the number you provided when you created or last resized the registry, rounded up to the nearest prime number.

- nelem indicates the number of elements stored in the registry. It includes objects that are deleted but not purged.
- npos indicates the number of unique positions that are occupied in the registry.
- collisions indicates how many elements are sharing positions in the registry.

On success, 0 is returned and obuf is initialized to contain table statistics, otherwise -1 is returned.

# erl\_connect

C Library

### **Note:**

The support for VxWorks is deprecated as of OTP 22, and will be removed in OTP 23.

### **Note:**

The old legacy erl\_interface library (functions with prefix erl\_) is deprecated as of OTP 22, and will be removed in OTP 23. This does not apply to the ei library. Reasonably new gcc compilers will issue deprecation warnings. In order to disable these warnings, define the macro EI\_NO\_DEPR\_WARN.

This module provides support for communication between distributed Erlang nodes and C-nodes, in a manner that is transparent to Erlang processes.

A C-node appears to Erlang as a **hidden node**. That is, Erlang processes that know the name of the C-node can communicate with it in a normal manner, but the node name does not appear in the listing provided by erlang:nodes/0 in ERTS.

# Exports

```
int erl accept(listensock, conp)
Types:
   int listensock;
   ErlConnect *conp;
```
This function is used by a server process to accept a connection from a client process.

- listensock is an open socket descriptor on which listen() has previously been called.
- conp is a pointer to an ErlConnect struct, described as follows:

```
typedef struct {
   char ipadr[4];
   char nodename[MAXNODELEN];
} ErlConnect;
```
On success, conp is filled in with the address and node name of the connecting client and a file descriptor is returned. On failure, ERL\_ERROR is returned and erl\_errno is set to EIO.

```
int erl close connection(fd)
Types:
```
**int fd;**

Closes an open connection to an Erlang node.

Fd is a file descriptor obtained from erl\_connect() or erl\_xconnect().

Returns 0 on success. If the call fails, a non-zero value is returned, and the reason for the error can be obtained with the appropriate platform-dependent call.

```
int erl_connect(node)
int erl_xconnect(addr, alive)
Types:
   char *node, *alive;
```
**struct in\_addr \*addr;**

Sets up a connection to an Erlang node.

erl xconnect() requires the IP address of the remote host and the alivename of the remote node to be specified. erl\_connect() provides an alternative interface, and determines the information from the node name provided.

- addr is the 32-bit IP address of the remote host.
- alive is the alivename of the remote node.
- node is the name of the remote node.

Returns an open file descriptor on success, otherwise a negative value. In the latter case erl\_errno is set to one of:

#### EHOSTUNREACH

The remote host node is unreachable.

ENOMEM

EIO

No more memory is available.

I/O error.

Also, errno values from socket**(2)** and connect**(2)** system calls can be propagated into erl\_errno.

**Example:**

```
#define NODE "madonna@chivas.du.etx.ericsson.se"
#define ALIVE "madonna"
#define IP_ADDR "150.236.14.75"
/*** Variant 1 ***/
erl connect( NODE );
/*** Variant 2 ***/
struct in addr addr;
addr = int addr(IP ADDR);erl xconnect(\&addr, ALIVE );
```

```
int erl connect init(number, cookie, creation)
int erl connect xinit(host, alive, node, addr, cookie, creation)
Types:
   int number;
```
**char \*cookie; short creation; char \*host,\*alive,\*node; struct in\_addr \*addr;**

Initializes the erl\_connect module. In particular, these functions are used to identify the name of the C-node from which they are called. One of these functions must be called before any of the other functions in the  $er1$  connect module are used.

erl\_connect\_xinit() stores for later use information about:

- Hostname of the node, host
- Alivename, alive
- Node name, node
- IP address, addr
- Cookie, cookie
- Creation number, creation

erl\_connect\_init() provides an alternative interface that does not require as much information from the caller. Instead, erl\_connect\_init() uses gethostbyname() to obtain default values.

If you use erl\_connect\_init(), your node will have a short name, that is, it will not be fully qualified. If you need to use fully qualified (long) names, use  $erl\_connect\_xinit$  () instead.

- host is the name of the host on which the node is running.
- alive is the alivename of the node.
- node is the node name. It is to be of the form **alivename@hostname**.
- addr is the 32-bit IP address of host.
- cookie is the authorization string required for access to the remote node. If NULL, the user HOME directory is searched for a cookie file .erlang.cookie. The path to the home directory is retrieved from environment variable HOME on Unix and from the HOMEDRIVE and HOMEPATH variables on Windows. For more details, see the auth module in Kernel.
- creation helps identifying a particular instance of a C-node. In particular, it can help prevent us from receiving messages sent to an earlier process with the same registered name.

A C-node acting as a server is assigned a creation number when it calls  $er1\_publist()$ .

number is used by erl\_connect\_init() to construct the actual node name. In Example 2 below, **"c17@a.DNS.name"** is the resulting node name.

#### **Example 1:**

```
struct in_addr addr;
addr = inet_addr("150.236.14.75");
if (!erl connect xinit("chivas"
                       "madonna",
                       "madonna@chivas.du.etx.ericsson.se",
                      &addr;
                      "samplecookiestring..."),
 0)
 erl_err_quit("<ERROR> when initializing !");
```
**Example 2:**

```
if (!erl connect init(17, "samplecookiestring...", 0))
  erl err quit("<ERROR> when initializing !");
```
int erl\_publish(port)

Types:

**int port;**

This function is used by a server process to register with the local name server EPMD, thereby allowing other processes to send messages by using the registered name. Before calling this function, the process should have called bind() and listen() on an open socket.

port is the local name to register, and is to be the same as the port number that was previously bound to the socket.

To unregister with EPMD, simply close the returned descriptor.

On success, a descriptor connecting the calling process to EPMD is returned. On failure, -1 is returned and erl\_errno is set to:

#### EIO

I/O error.

Also, errno values from socket**(2)** and connect**(2)** system calls can be propagated into erl\_errno.

```
int erl receive(fd, bufp, bufsize)
```
Types:

```
int fd;
char *bufp;
int bufsize;
```
Receives a message consisting of a sequence of bytes in the Erlang external format.

- fd is an open descriptor to an Erlang connection.
- bufp is a buffer large enough to hold the expected message.
- bufsize indicates the size of bufp.

If a **tick** occurs, that is, the Erlang node on the other end of the connection has polled this node to see if it is still alive, the function returns ERL\_TICK and no message is placed in the buffer. Also, erl\_errno is set to EAGAIN.

On success, the message is placed in the specified buffer and the function returns the number of bytes actually read. On failure, the function returns a negative value and sets erl\_errno to one of:

```
EAGAIN
   Temporary error: Try again.
EMSGSIZE
   Buffer is too small.
EIO
   I/O error.
int erl receive msg(fd, bufp, bufsize, emsg)
Types:
   int fd;
   unsigned char *bufp;
   int bufsize;
   ErlMessage *emsg;
```
Receives the message into the specified buffer and decodes into ( $E\text{r1Message}$  \*) emsg.

- fd is an open descriptor to an Erlang connection.
- bufp is a buffer large enough to hold the expected message.
- bufsize indicates the size of bufp.
- >emsg is a pointer to an ErlMessage structure into which the message will be decoded. ErlMessage is defined as follows:

```
typedef struct {
   int type;
   ETERM *msg;
   ETERM *to;
  ETERM *from;
  char to name[MAXREGLEN];
} ErlMessage;
```
### **Note:**

The definition of ErlMessage has changed since earlier versions of Erl\_Interface.

type identifies the type of message, one of the following:

#### ERL\_SEND

An ordinary send operation has occurred and emsg->to contains the pid of the recipient. The message is in emsg->msg.

```
ERL_REG_SEND
```
A registered send operation has occurred and emsg->from contains the pid of the sender. The message is in emsg->msg.

ERL\_LINK or ERL\_UNLINK

emsg->to and emsg->from contain the pids of the sender and recipient of the link or unlink. emsg->msg is not used.

ERL\_EXIT

A link is broken. emsg->to and emsg->from contain the pids of the linked processes, and emsg->msg contains the reason for the exit.

### **Note:**

It is the caller's responsibility to release the memory pointed to by emsg->msg, emsg->to, and emsg->from.

If a **tick** occurs, that is, the Erlang node on the other end of the connection has polled this node to see if it is still alive, the function returns ERL\_TICK indicating that the tick has been received and responded to, but no message is placed in the buffer. In this case you are to call  $er1$  receive msg() again.

On success, the function returns ERL\_MSG and the Emsg struct is initialized as described above, or ERL\_TICK, in which case no message is returned. On failure, the function returns ERL\_ERROR and sets erl\_errno to one of:

```
EMSGSIZE
    Buffer is too small.
ENOMEM
    No more memory is available.
EIO
    I/O error.
int erl reg send(fd, to, msg)
Types:
   int fd;
   char *to;
```

```
ETERM *msg;
```
Sends an Erlang term to a registered process.

- fd is an open descriptor to an Erlang connection.
- to is a string containing the registered name of the intended recipient of the message.
- msq is the Erlang term to be sent.

Returns 1 on success, otherwise 0. In the latter case erl\_errno is set to one of:

ENOMEM No more memory is available. EIO I/O error. ETERM \*erl rpc(fd, mod, fun, args) int erl rpc from(fd, timeout, emsg) int erl rpc to(fd, mod, fun, args) Types: **int fd, timeout; char \*mod, \*fun; ETERM \*args; ErlMessage \*emsg;**

Supports calling Erlang functions on remote nodes.  $er1$  rpc to() sends an RPC request to a remote node and erl rpc  $from()$  receives the results of such a call.  $erl$  rpc() combines the functionality of these two functions by sending an RPC request and waiting for the results. See also  $rpc:call/4$  in Kernel.

- fd is an open descriptor to an Erlang connection.
- timeout is the maximum time (in milliseconds) to wait for results. To wait forever, specify ERL\_NO\_TIMEOUT. When  $erl\_rpc()$  calls  $erl\_rpc\_from()$ , the call will never timeout.
- mod is the name of the module containing the function to be run on the remote node.
- fun is the name of the function to run.
- args is an Erlang list, containing the arguments to be passed to the function.
- emsg is a message containing the result of the function call.

The actual message returned by the RPC server is a 2-tuple {rex, Reply}. If you use erl\_rpc\_from() in your code, this is the message you will need to parse. If you use  $er1$  rpc(), the tuple itself is parsed for you, and the message returned to your program is the Erlang term containing Reply only. Replies to RPC requests are always ERL\_SEND messages.

### **Note:**

It is the caller's responsibility to free the returned ETERM structure and the memory pointed to by emsg->msg and emsg->to.

erl\_rpc() returns the remote function's return value on success, otherwise NULL.

erl rpc to() returns 0 on success, otherwise a negative number.

erl\_rcp\_from() returns ERL\_MSG on success (with Emsg now containing the reply tuple), otherwise one of ERL\_TICK, ERL\_TIMEOUT, or ERL\_ERROR.

When failing, all three functions set erl\_errno to one of:

ENOMEM

No more memory is available.

 $FTO$ 

I/O error.

ETIMEDOUT

Timeout has expired.

EAGAIN

Temporary error: Try again.

```
erl_connect
```

```
int erl send(fd, to, msg)
Types:
   int fd;
   ETERM *to, *msg;
```
Sends an Erlang term to a process.

- fd is an open descriptor to an Erlang connection.
- to is an Erlang term containing the pid of the intended recipient of the message.
- $>$ msq is the Erlang term to be sent.

Returns 1 on success, otherwise 0. In the latter case  $erl\_errno$  is set to one of:

#### EINVAL

Invalid argument: to is not a valid Erlang pid.

ENOMEM

No more memory is available.

EIO

I/O error.

```
const char *erl thisalivename()
const char *erl_thiscookie()
short erl thiscreation()
const char *erl_thishostname()
const char *erl_thisnodename()
```

```
Retrieves information about the C-node. These values are initially set with erl_connect_init() or
erl_connect_xinit().
```
int erl\_unpublish(alive) Types:

### **char \*alive;**

This function can be called by a process to unregister a specified node from EPMD on the local host. This is, however, usually not allowed, unless EPMD was started with flag -relaxed\_command\_check, which it normally is not.

To unregister a node you have published, you should instead close the descriptor that was returned by ei\_publish().

### **Warning:**

This function is deprecated and will be removed in a future release.

alive is the name of the node to unregister, that is, the first component of the node name, without @hostname.

If the node was successfully unregistered from EPMD, 0 is returned, otherwise -1 is returned and erl\_errno is set to EIO.

```
int erl xreceive msg(fd, bufpp, bufsizep, emsg)
Types:
```

```
int fd;
unsigned char **bufpp;
int *bufsizep;
```
#### **ErlMessage \*emsg;**

Similar to erl\_receive\_msg. The difference is that erl\_xreceive\_msg expects the buffer to have been allocated by malloc, and reallocates it if the received message does not fit into the original buffer. Therefore both buffer and buffer length are given as pointers; their values can change by the call.

On success, the function returns ERL\_MSG and the Emsg struct is initialized as described above, or ERL\_TICK, in which case no message is returned. On failure, the function returns ERL\_ERROR and sets erl\_errno to one of:

```
EMSGSIZE
   Buffer is too small.
ENOMEM
   No more memory is available.
EIO
   I/O error.
struct hostent *erl_gethostbyaddr(addr, length, type)
struct hostent *erl gethostbyaddr r(addr, length, type, hostp, buffer,
buflen, h_errnop)
struct hostent *erl gethostbyname(name)
struct hostent *erl gethostbyname r(name, hostp, buffer, buflen, h errnop)
Types:
   const char *name;
   const char *addr;
   int length;
   int type;
   struct hostent *hostp;
   char *buffer;
   int buflen;
   int *h_errnop;
```
Convenience functions for some common name lookup functions.

# Debug Information

If a connection attempt fails, the following can be checked:

- erl\_errno
- That the correct cookie was used
- That EPMD is running
- That the remote Erlang node on the other side is running the same version of Erlang as the erl\_interface library

# erl\_error

C Library

This module contains some error printing routines taken from "Advanced Programming in the UNIX Environment" by W. Richard Stevens.

These functions are all called in the same manner as  $print(f)$ , that is, with a string containing format specifiers followed by a list of corresponding arguments. All output from these functions is to stderr.

## Exports

void erl\_err\_msg(FormatStr, ... )

Types:

**const char \*FormatStr;**

The message provided by the caller is printed. This function is simply a wrapper for  $fprint(f)$ .

void erl err quit(FormatStr, ... )

Types:

**const char \*FormatStr;**

Use this function when a fatal error has occurred that is not because of a system call. The message provided by the caller is printed and the process terminates with exit value 1. This function does not return.

void erl err ret(FormatStr, ... )

Types:

**const char \*FormatStr;**

Use this function after a failed system call. The message provided by the caller is printed followed by a string describing the reason for failure.

void erl\_err\_sys(FormatStr, ... )

Types:

**const char \*FormatStr;**

Use this function after a failed system call. The message provided by the caller is printed followed by a string describing the reason for failure, and the process terminates with exit value 1. This function does not return.

# Error Reporting

Most functions in Erl\_Interface report failures to the caller by returning some otherwise meaningless value (typically NULL or a negative number). As this only tells you that things did not go well, examine the error code in erl\_errno if you want to find out more about the failure.

# Exports

### volatile int erl\_errno

erl\_errno is initially (at program startup) zero and is then set by many Erl\_Interface functions on failure to a non-zero error code to indicate what kind of error it encountered. A successful function call can change erl\_errno

(by calling some other function that fails), but no function does never set it to zero. This means that you cannot use erl\_errno to see **if** a function call failed. Instead, each function reports failure in its own way (usually by returning a negative number or NULL), in which case you can examine erl\_errno for details.

erl\_errno uses the error codes defined in your system's <errno.h>.

## **Note:**

erl\_errno is a "modifiable lvalue" (just like ISO C defines errno to be) rather than a variable. This means it can be implemented as a macro (expanding to, for example, \*\_erl\_errno()). For reasons of thread safety (or task safety), this is exactly what we do on most platforms.

# erl\_eterm

C Library

### **Note:**

The support for VxWorks is deprecated as of OTP 22, and will be removed in OTP 23.

### **Note:**

The old legacy erl\_interface library (functions with prefix erl\_) is deprecated as of OTP 22, and will be removed in OTP 23. This does not apply to the ei library. Reasonably new gcc compilers will issue deprecation warnings. In order to disable these warnings, define the macro EI\_NO\_DEPR\_WARN.

This module provides functions for creating and manipulating Erlang terms.

An Erlang term is represented by a C structure of type ETERM. Applications should not reference any fields in this structure directly, as it can be changed in future releases to provide faster and more compact term storage. Instead, applications should use the macros and functions provided.

Each of the following macros takes a single ETERM pointer as an argument. The macros return a non-zero value if the test is true, otherwise 0.

```
ERL_IS_INTEGER(t)
    True if t is an integer.
ERL_IS_UNSIGNED_INTEGER(t)
    True if \pm is an integer.
ERL_IS_FLOAT(t)
    True if t is a floating point number.
ERL_IS_ATOM(t)
    True if t is an atom.
ERL_IS_PID(t)
    True if t is a pid (process identifier).
ERL_IS_PORT(t)
    True if t is a port.
ERL IS REF(t)True if t is a reference.
ERL_IS_TUPLE(t)
    True if t is a tuple.
ERL IS BINARY(t)
    True if t is a binary.
ERL IS LIST(t)
    True if t is a list with zero or more elements.
ERL IS EMPTY LIST(t)
    True if t is an empty list.
ERL IS CONS(t)True if t is a list with at least one element.
```
The following macros can be used for retrieving parts of Erlang terms. None of these do any type checking. Results are undefined if you pass an ETERM\* containing the wrong type. For example, passing a tuple to ERL\_ATOM\_PTR() likely results in garbage.

char \*ERL\_ATOM\_PTR(t)

```
char *ERL ATOM PTR UTF8(t)
    A string representing atom t.
int ERL_ATOM_SIZE(t)
int ERL ATOM SIZE UTF8(t)
    The length (in bytes) of atom t.
void *ERL_BIN_PTR(t)
    A pointer to the contents of t.
int ERL_BIN_SIZE(t)
    The length (in bytes) of binary object t.
int ERL_INT_VALUE(t)
    The integer of t.
unsigned int ERL INT UVALUE(t)
    The unsigned integer value of t.
double ERL_FLOAT_VALUE(t)
    The floating point value of t.
ETERM *ERL_PID_NODE(t)
ETERM *ERL PID NODE UTF8(t)
    The node in pid t.
int ERL_PID_NUMBER(t)
    The sequence number in pid t.
int ERL_PID_SERIAL(t)
    The serial number in pid t.
int ERL_PID_CREATION(t)
    The creation number in pid t.
int ERL_PORT_NUMBER(t)
    The sequence number in port t.
int ERL_PORT_CREATION(t)
    The creation number in port t.
ETERM *ERL_PORT_NODE(t)
ETERM *ERL_PORT_NODE_UTF8(t)
    The node in port t.
int ERL_REF_NUMBER(t)
    The first part of the reference number in ref t. Use only for compatibility.
int ERL_REF_NUMBERS(t)
    Pointer to the array of reference numbers in ref t.
int ERL_REF_LEN(t)
    The number of used reference numbers in ref t.
int ERL_REF_CREATION(t)
    The creation number in ref t.
int ERL_TUPLE_SIZE(t)
    The number of elements in tuple t.
ETERM *ERL_CONS_HEAD(t)
    The head element of list t.
ETERM *ERL_CONS_TAIL(t)
    A list representing the tail elements of list t.
```
## Exports

```
ETERM *erl cons(head, tail)
Types:
   ETERM *head;
```
#### **ETERM \*tail;**

Concatenates two Erlang terms, prepending head onto tail and thereby creating a cons cell. To make a proper list, tail is always to be a list or an empty list. Notice that NULL is not a valid list.

- head is the new term to be added.
- tail is the existing list to which head is concatenated.

The function returns a new list.

ERL\_CONS\_HEAD(list) and ERL\_CONS\_TAIL(list) can be used to retrieve the head and tail components from the list. erl hd(list) and erl tl(list) do the same thing, but check that the argument really is a list.

#### **Example:**

```
ETERM *list,*anAtom,*anInt;
anAtom = erl mk atom("madonna");
anInt = erl[mk(int(21));list = erl_mk_empty_list();
list = erl_cons(anAtom, list);
list = er[\c{cons}(\text{anInt}, \text{list});
 \ldots /* do some work */
erl_free_compound(list);
```
#### ETERM \*erl\_copy\_term(term)

Types:

```
ETERM *term;
```
Creates and returns a copy of the Erlang term term.

```
ETERM *erl element(position, tuple)
Types:
   int position;
   ETERM *tuple;
```
Extracts a specified element from an Erlang tuple.

- position specifies which element to retrieve from tuple. The elements are numbered starting from 1.
- tuple is an Erlang term containing at least position elements.

Returns a new Erlang term corresponding to the requested element, or NULL if position was greater than the arity of tuple.

```
ETERM *erl_hd(list)
Types:
```
**ETERM \*list;**

Extracts the first element from a list.

list is an Erlang term containing a list.

Returns an Erlang term corresponding to the head head element in the list, or a NULL pointer if list was not a list.

```
void erl_init(NULL, 0)
Types:
   void *NULL;
   int 0;
```
This function must be called before any of the others in the Erl\_Interface library to initialize the library functions. The arguments must be specified as  $erl$  init(NULL,0).

int erl\_iolist\_length(list)

Types:

```
ETERM *list;
```
Returns the length of an I/O list.

list is an Erlang term containing an I/O list.

Returns the length of list, or -1 if list is not an I/O list.

For the definition of an I/O list, see erl\_iolist\_to\_binary.

ETERM  $*$ erl iolist to binary(term)

Types:

**ETERM \*list;**

Converts an I/O list to a binary term.

list is an Erlang term containing a list.

Returns an Erlang binary term, or NULL if list was not an I/O list.

Informally, an I/O list is a deep list of characters and binaries that can be sent to an Erlang port. In BNF, an I/O list is formally defined as follows:

```
iolist  ::= []Binary
               | [iohead | iolist]
\sim \sim \sim \simiohead ::= Binary
              Byte (integer in the range [0..255])
              iolist
\sim \sim \sim \sim
```

```
char *erl iolist to string(list)
Types:
```
#### **ETERM \*list;**

Converts an I/O list to a NULL-terminated C string.

list is an Erlang term containing an I/O list. The I/O list must not contain the integer 0, as C strings may not contain this value except as a terminating marker.

Returns a pointer to a dynamically allocated buffer containing a string. If list is not an I/O list, or if list contains the integer 0, NULL is returned. It is the caller's responsibility to free the allocated buffer with  $erl_fre$ e $()$ .

For the definition of an I/O list, see erl\_iolist\_to\_binary.

int erl\_length(list) Types:

#### **ETERM \*list;**

Determines the length of a proper list.

list is an Erlang term containing a proper list. In a proper list, all tails except the last point to another list cell, and the last tail points to an empty list.

Returns -1 if list is not a proper list.

```
ETERM *erl mk atom(string)
Types:
```
**const char \*string;**

Creates an atom.

string is the sequence of characters that will be used to create the atom.

Returns an Erlang term containing an atom. Notice that it is the caller's responsibility to ensure that string contains a valid name for an atom.

ERL\_ATOM\_PTR(atom) and ERL\_ATOM\_PTR\_UTF8(atom) can be used to retrieve the atom name (as a NULLterminated string). ERL\_ATOM\_SIZE(atom) and ERL\_ATOM\_SIZE\_UTF8(atom) return the length of the atom name.

### **Note:**

The UTF-8 variants were introduced in Erlang/OTP R16 and the string returned by ERL\_ATOM\_PTR(atom) was not NULL-terminated on older releases.

```
ETERM *erl mk binary(bptr, size)
```
Types:

```
char *bptr;
int size;
```
Produces an Erlang binary object from a buffer containing a sequence of bytes.

- bptr is a pointer to a buffer containing data to be converted.
- size indicates the length of bptr.

Returns an Erlang binary object.

ERL\_BIN\_PTR(bin) retrieves a pointer to the binary data. ERL\_BIN\_SIZE(bin) retrieves the size.

#### ETERM \*erl mk empty list()

Creates and returns an empty Erlang list. Notice that NULL is not used to represent an empty list; Use this function instead.

```
ETERM *erl mk estring(string, len)
Types:
   char *string;
   int len;
```
Creates a list from a sequence of bytes.

- string is a buffer containing a sequence of bytes. The buffer does not need to be NULL-terminated.
- len is the length of string.

Returns an Erlang list object corresponding to the character sequence in string.

```
ETERM *erl mk float(f)
Types:
```
#### **double f;**

Creates an Erlang float.

f is a value to be converted to an Erlang float.

Returns an Erlang float object with the value specified in f or NULL if f is not finite.

ERL\_FLOAT\_VALUE(t) can be used to retrieve the value from an Erlang float.

ETERM  $*$ erl mk int(n)

Types:

**int n;**

Creates an Erlang integer.

n is a value to be converted to an Erlang integer.

Returns an Erlang integer object with the value specified in n.

ERL INT VALUE(t) can be used to retrieve the value from an Erlang integer.

ETERM \*erl mk list(array, arrsize)

Types:

**ETERM \*\*array; int arrsize;**

Creates an Erlang list from an array of Erlang terms, such that each element in the list corresponds to one element in the array.

- array is an array of Erlang terms.
- arrsize is the number of elements in array.

The function creates an Erlang list object, whose length arrsize and whose elements are taken from the terms in array.

ETERM \*erl\_mk\_long\_ref(node, n1, n2, n3, creation)

Types:

**const char \*node; unsigned int n1, n2, n3; unsigned int creation;**

Creates an Erlang reference, with 82 bits.

- node is the name of the C-node.
- n1, n2, and n3 can be seen as one big number n1\*2^64+n2\*2^32+n3, which is to be chosen uniquely for each reference created for a given C-node.
- creation is an arbitrary number.

Notice that n3 and creation are limited in precision, so only the low 18 and 2 bits of these numbers are used.

Returns an Erlang reference object.

```
ERL_REF_NODE(ref), ERL_REF_NUMBERS(ref), ERL_REF_LEN(ref), and
ERL_REF_CREATION(ref) can be used to retrieve the values used to create the reference.
```
ETERM \*erl mk pid(node, number, serial, creation) Types:

58 | Ericsson AB. All Rights Reserved.: Erl\_Interface

```
const char *node;
unsigned int number;
unsigned int serial;
unsigned int creation;
```
Creates an Erlang process identifier (pid). The resulting pid can be used by Erlang processes wishing to communicate with the C-node.

- node is the name of the C-node.
- number, serial, and creation are arbitrary numbers. Notice that these are limited in precision, so only the low 15, 3, and 2 bits of these numbers are used.

Returns an Erlang pid object.

```
ERL PID NODE(pid), ERL PID_NUMBER(pid), ERL PID_SERIAL(pid), and
ERL PID CREATION(pid) can be used to retrieve the four values used to create the pid.
```
ETERM \*erl mk port(node, number, creation)

Types:

```
const char *node;
unsigned int number;
unsigned int creation;
```
Creates an Erlang port identifier.

- node is the name of the C-node.
- number and creation are arbitrary numbers. Notice that these are limited in precision, so only the low 18 and 2 bits of these numbers are used.

Returns an Erlang port object.

```
ERL_PORT_NODE(port), ERL_PORT_NUMBER(port), and ERL_PORT_CREATION can be used to retrieve
the three values used to create the port.
```
ETERM \*erl mk ref(node, number, creation)

Types:

**const char \*node; unsigned int number; unsigned int creation;**

Creates an old Erlang reference, with only 18 bits - use erl\_mk\_long\_ref instead.

- node is the name of the C-node.
- number is to be chosen uniquely for each reference created for a given C-node.
- creation is an arbitrary number.

Notice that number and creation are limited in precision, so only the low 18 and 2 bits of these numbers are used.

Returns an Erlang reference object.

ERL\_REF\_NODE(ref), ERL\_REF\_NUMBER(ref), and ERL\_REF\_CREATION(ref) can be used to retrieve the three values used to create the reference.

```
ETERM *erl mk string(string)
Types:
```
erl\_eterm

```
char *string;
```
Creates a list from a NULL-terminated string.

string is a NULL-terminated sequence of characters (that is, a C string) from which the list will be created. Returns an Erlang list.

ETERM \*erl mk tuple(array, arrsize)

Types:

**ETERM \*\*array; int arrsize;**

Creates an Erlang tuple from an array of Erlang terms.

- array is an array of Erlang terms.
- arrsize is the number of elements in array.

The function creates an Erlang tuple, whose arity is size and whose elements are taken from the terms in array.

To retrieve the size of a tuple, either use function erl\_size (which checks the type of the checked term and works for a binary as well as for a tuple) or ERL\_TUPLE\_SIZE(tuple) returns the arity of a tuple. erl\_size() does the same thing, but it checks that the argument is a tuple. erl element (index, tuple) returns the element corresponding to a given position in the tuple.

#### ETERM \*erl\_mk\_uint(n)

Types:

**unsigned int n;**

Creates an Erlang unsigned integer.

n is a value to be converted to an Erlang unsigned integer.

Returns an Erlang unsigned integer object with the value specified in n.

ERL\_INT\_UVALUE( $t$ ) can be used to retrieve the value from an Erlang unsigned integer.

#### ETERM \*erl mk var(name)

Types:

#### **char \*name;**

Creates an unbound Erlang variable. The variable can later be bound through pattern matching or assignment.

name specifies a name for the variable.

Returns an Erlang variable object with the name name.

int erl print term(stream, term)

Types:

**FILE \*stream; ETERM \*term;**

Prints the specified Erlang term to the specified output stream.

- stream indicates where the function is to send its output.
- term is the Erlang term to print.

Returns the number of characters written on success, otherwise a negative value.

void erl set compat rel(release number)

Types:

#### **unsigned release\_number;**

By default, the Erl\_Interface library is only guaranteed to be compatible with other Erlang/OTP components from the same release as the Erl\_Interface library itself. For example, Erl\_Interface from Erlang/OTP R10 is not compatible with an Erlang emulator from Erlang/OTP R9 by default.

A call to erl\_set\_compat\_rel(release\_number) sets the Erl\_Interface library in compatibility mode of release release\_number. Valid range of release\_number is [7, current release]. This makes it possible to communicate with Erlang/OTP components from earlier releases.

#### **Note:**

If this function is called, it may only be called once directly after the call to function *erl\_init()*.

### **Warning:**

You may run into trouble if this feature is used carelessly. Always ensure that all communicating components are either from the same Erlang/OTP release, or from release X and release Y where all components from release Y are in compatibility mode of release X.

#### int erl\_size(term)

Types:

#### **ETERM \*term;**

Returns either the arity of an Erlang tuple or the number of bytes in an Erlang binary object.

term is an Erlang tuple or an Erlang binary object.

Returns the size of term as described above, or -1 if term is not one of the two supported types.

# ETERM \*erl tl(list)

Types:

#### **ETERM \*list;**

Extracts the tail from a list.

list is an Erlang term containing a list.

Returns an Erlang list corresponding to the original list minus the first element, or NULL pointer if list was not a list.

ETERM \*erl var content(term, name)

Types:

**ETERM \*term; char \*name;**

Returns the contents of the specified variable in an Erlang term.

- term is an Erlang term. In order for this function to succeed, term must either be an Erlang variable with the specified name, or it must be an Erlang list or tuple containing a variable with the specified name. Other Erlang types cannot contain variables.
- name is the name of an Erlang variable.

Returns the Erlang object corresponding to the value of name in term. If no variable with the name name is found in term, or if term is not a valid Erlang term, NULL is returned.

# erl\_format

C Library

This module contains two routines: one general function for creating Erlang terms and one for pattern matching Erlang terms.

# **Exports**

ETERM \*erl format(FormatStr, ...)

Types:

#### **char \*FormatStr;**

A general function for creating Erlang terms using a format specifier and a corresponding set of arguments, much in the way printf() works.

FormatStr is a format specification string. The valid format specifiers are as follows:

- $\sim$ i Integer
- $\sim$ f Floating point
- $\sim$ a Atom
- $\sim$ s String
- $\sim$ w Arbitrary Erlang term

For each format specifier included in FormatStr, there must be a corresponding argument following FormatStr. An Erlang term is built according to FormatStr with values and Erlang terms substituted from the corresponding arguments, and according to the individual format specifiers. For example:

erl format("[{name,~a},{age,~i},{data,~w}]", "madonna", 21, erl  $format("[{adr,-s,-i}]", "E-street", 42));$ 

This creates an (ETERM \*) structure corresponding to the Erlang term [{name,madonna}, {age, 21}, {data, [{adr,"E-street",42}]}]

The function returns an Erlang term, or NULL if FormatStr does not describe a valid Erlang term.

#### int erl\_match(Pattern, Term)

Types:

#### **ETERM \*Pattern,\*Term;**

This function is used to perform pattern matching similar to that done in Erlang. For matching rules and more examples, see section *Pattern Matching* in the Erlang Reference Manual.

- Pattern is an Erlang term, possibly containing unbound variables.
- Term is an Erlang term that we wish to match against Pattern.

Term and Pattern are compared and any unbound variables in Pattern are bound to corresponding values in Term.

If Term and Pattern can be matched, the function returns a non-zero value and binds any unbound variables in Pattern. If Term and Pattern do not match, 0 is returned. For example:

```
ETERM *term, *pattern, *pattern2;
term1 = erl_format("{14,21}");
term2 = erl_format("{19,19}");
pattern1 = erl_format("{A,B}");
pattern2 = erl_format("{F,F}");
if (erl match(pattern1, term1)) {
 /* match succeeds:
 * A gets bound to 14, 
   * B gets bound to 21 
   */
  ... 
}
if (erl_match(pattern2, term1)) {
 /* match fails because F cannot be 
 * bound to two separate values, 14 and 21
 */
 ...
}
if (erl_match(pattern2, term2)) {
 /* match succeeds and F gets bound to 19 */
  ...
}
```
erl\_var\_content() can be used to retrieve the content of any variables bound as a result of a call to erl\_match().

# erl\_global

C Library

## **Note:**

The support for VxWorks is deprecated as of OTP 22, and will be removed in OTP 23.

## **Note:**

The old legacy erl\_interface library (functions with prefix erl\_) is deprecated as of OTP 22, and will be removed in OTP 23. This does not apply to the ei library. Reasonably new gcc compilers will issue deprecation warnings. In order to disable these warnings, define the macro EI\_NO\_DEPR\_WARN.

This module provides support for registering, looking up, and unregistering names in the global module. For more information, see kernel:global.

Notice that the functions below perform an RPC using an open file descriptor provided by the caller. This file descriptor must not be used for other traffic during the global operation, as the function can then receive unexpected data and fail.

# Exports

```
char **erl_global_names(fd,count)
```
Types:

```
int fd;
int *count;
```
Retrieves a list of all known global names.

- fd is an open descriptor to an Erlang connection.
- count is the address of an integer, or NULL. If count is not NULL, it is set by the function to the number of names found.

On success, the function returns an array of strings, each containing a single registered name, and sets count to the number of names found. The array is terminated by a single NULL pointer. On failure, the function returns NULL and count is not modified.

## **Note:**

It is the caller's responsibility to free the array afterwards. It has been allocated by the function with a single call to malloc(), so a single free() is all that is necessary.

int erl global register(fd,name,pid)

Types:

```
int fd;
const char *name;
ETERM *pid;
```
Registers a name in global.

#### erl\_global

- fd is an open descriptor to an Erlang connection.
- name is the name to register in global.
- pid is the pid that is to be associated with name. This value is returned by global when processes request the location of name.

Returns 0 on success, otherwise -1.

### int erl global unregister(fd,name)

Types:

**int fd;**

### **const char \*name;**

Unregisters a name from global.

fd is an open descriptor to an Erlang connection.

name is the name to unregister from qlobal.

```
Returns 0 on success, otherwise -1.
```
ETERM \*erl\_global\_whereis(fd,name,node)

Types:

```
int fd;
const char *name;
char *node;
```
Looks up a name in global.

- fd is an open descriptor to an Erlang connection.
- name is the name that is to be looked up in global.

If node is not NULL, it is a pointer to a buffer where the function can fill in the name of the node where name is found. node can be passed directly to erl\_connect() if necessary.

On success, the function returns an Erlang pid containing the address of the specified name, and the node is initialized to the node name where name is found. On failure, NULL is returned and node is not modified.

# erl\_malloc

C Library

## **Note:**

The support for VxWorks is deprecated as of OTP 22, and will be removed in OTP 23.

## **Note:**

The old legacy erl\_interface library (functions with prefix erl\_) is deprecated as of OTP 22, and will be removed in OTP 23. This does not apply to the ei library. Reasonably new gcc compilers will issue deprecation warnings. In order to disable these warnings, define the macro EI\_NO\_DEPR\_WARN.

This module provides functions for allocating and deallocating memory.

# Exports

### ETERM \*erl alloc eterm(etype)

Types:

#### **unsigned char etype;**

Allocates an (ETERM) structure.

Specify etype as one of the following constants:

- ERL\_INTEGER
- ERL\_U\_INTEGER (unsigned integer)
- ERL\_ATOM
- ERL PID (Erlang process identifier)
- ERL PORT
- ERL\_REF (Erlang reference)
- ERL LIST
- ERL\_EMPTY\_LIST
- ERL\_TUPLE
- ERL\_BINARY
- ERL FLOAT
- ERL VARIABLE
- ERL\_SMALL\_BIG (bignum)
- ERL\_U\_SMALL\_BIG (bignum)

ERL\_SMALL\_BIG and ERL\_U\_SMALL\_BIG are for creating Erlang bignums, which can contain integers of any size. The size of an integer in Erlang is machine-dependent, but any integer  $> 2^{\wedge}28$  requires a bignum.

### void erl eterm release(void)

Clears the freelist, where blocks are placed when they are released by erl\_free\_term() and erl\_free\_compound().

```
void erl eterm statistics(allocated, freed)
Types:
   long *allocated;
   long *freed;
```
Reports term allocation statistics.

allocated and freed are initialized to contain information about the fix-allocator used to allocate ETERM components.

- allocated is the number of blocks currently allocated to ETERM objects.
- freed is the length of the freelist, where blocks are placed when they are released by  $erl\_free\_term()$  and erl\_free\_compound().

```
void erl_free(ptr)
```
Types:

**void \*ptr;**

Calls the standard free() function.

```
void erl_free_array(array, size)
```
Types:

```
ETERM **array;
int size;
```
Frees an array of Erlang terms.

- array is an array of ETERM\* objects.
- size is the number of terms in the array.

void erl\_free\_compound(t)

Types:

### **ETERM \*t;**

Normally it is the programmer's responsibility to free each Erlang term that has been returned from any of the Erl\_Interface functions. However, as many of the functions that build new Erlang terms in fact share objects with other existing terms, it can be difficult for the programmer to maintain pointers to all such terms to free them individually.

erl\_free\_compound() recursively frees all of the subterms associated with a specified Erlang term, regardless of whether we are still holding pointers to the subterms.

For an example, see section *Building Terms and Patterns* in the User's Guide.

```
void erl free term(t)Types:
   ETERM *t;
```
Frees an Erlang term.

```
void erl_malloc(size)
Types:
   long size;
```
Calls the standard malloc() function.

# erl\_marshal

C Library

## **Note:**

```
The support for VxWorks is deprecated as of OTP 22, and will be removed in OTP 23.
```
## **Note:**

The old legacy erl\_interface library (functions with prefix erl\_) is deprecated as of OTP 22, and will be removed in OTP 23. This does not apply to the ei library. Reasonably new gcc compilers will issue deprecation warnings. In order to disable these warnings, define the macro EI\_NO\_DEPR\_WARN.

This module contains functions for encoding Erlang terms into a sequence of bytes, and for decoding Erlang terms from a sequence of bytes.

# **Exports**

```
int erl_compare_ext(bufp1, bufp2)
```
Types:

```
unsigned char *bufp1,*bufp2;
```
Compares two encoded terms.

- bufp1 is a buffer containing an encoded Erlang term term1.
- bufp2 is a buffer containing an encoded Erlang term term2.

Returns 0 if the terms are equal, -1 if term1 < term2, or 1 if term2 < term1.

```
ETERM *erl_decode(bufp)
ETERM *erl decode buf(bufpp)
Types:
```

```
unsigned char *bufp;
unsigned char **bufpp;
```
erl decode() and erl decode buf() decode the contents of a buffer and return the corresponding Erlang term. erl\_decode\_buf() provides a simple mechanism for dealing with several encoded terms stored consecutively in the buffer.

- bufp is a pointer to a buffer containing one or more encoded Erlang terms.
- bufpp is the address of a buffer pointer. The buffer contains one or more consecutively encoded Erlang terms. Following a successful call to  $er1 \_\ndeccode \_\nbut$ ; bufpp is updated so that it points to the next encoded term.

erl\_decode() returns an Erlang term corresponding to the contents of bufp on success, otherwise NULL. erl decode buf() returns an Erlang term corresponding to the first of the consecutive terms in bufpp and moves bufpp forward to point to the next term in the buffer. On failure, each of the functions return NULL.
```
int erl encode(term, bufp)
int erl encode buf(term, bufpp)
Types:
   ETERM *term;
   unsigned char *bufp;
```

```
unsigned char **bufpp;
```
erl\_encode() and erl\_encode\_buf() encode Erlang terms into external format for storage or transmission. erl\_encode\_buf() provides a simple mechanism for encoding several terms consecutively in the same buffer.

- term is an Erlang term to be encoded.
- bufp is a pointer to a buffer containing one or more encoded Erlang terms.
- bufpp is a pointer to a pointer to a buffer containing one or more consecutively encoded Erlang terms. Following a successful call to erl\_encode\_buf(), bufpp is updated so that it points to the position for the next encoded term.

These functions return the number of bytes written to buffer on success, otherwise 0.

Notice that no bounds checking is done on the buffer. It is the caller's responsibility to ensure that the buffer is large enough to hold the encoded terms. You can either use a static buffer that is large enough to hold the terms you expect to need in your program, or use  $er1 \text{ term } len()$  to determine the exact requirements for a given term.

The following can help you estimate the buffer requirements for a term. Notice that this information is implementationspecific, and can change in future versions. If you are unsure, use erl\_term\_len().

Erlang terms are encoded with a 1 byte tag that identifies the type of object, a 2- or 4-byte length field, and then the data itself. Specifically:

Tuples

```
Need 5 bytes, plus the space for each element.
```
Lists

Need 5 bytes, plus the space for each element, and 1 more byte for the empty list at the end.

Strings and atoms

Need 3 bytes, plus 1 byte for each character (the terminating 0 is not encoded). Really long strings (more than 64k characters) are encoded as lists. Atoms cannot contain more than 256 characters.

Integers

Need 5 bytes.

Characters

(Integers < 256) need 2 bytes. Floating point numbers

```
Need 32 bytes.
```
Pids

Need 10 bytes, plus the space for the node name, which is an atom.

```
Ports and Refs
```
Need 6 bytes, plus the space for the node name, which is an atom.

The total space required is the result calculated from the information above, plus 1 more byte for a version identifier.

int erl\_ext\_size(bufp)

Types:

#### **unsigned char \*bufp;**

Returns the number of elements in an encoded term.

```
unsigned char erl_ext_type(bufp)
```
Types:

#### **unsigned char \*bufp;**

Identifies and returns the type of Erlang term encoded in a buffer. It skips a trailing **magic** identifier.

Returns 0 if the type cannot be determined or one of:

- ERL\_INTEGER
- ERL\_ATOM
- ERL\_PID (Erlang process identifier)
- ERL\_PORT
- ERL\_REF (Erlang reference)
- ERL\_EMPTY\_LIST
- ERL\_LIST
- ERL\_TUPLE
- ERL\_FLOAT
- ERL\_BINARY
- ERL FUNCTION

unsigned char \*erl\_peek\_ext(bufp, pos)

Types:

#### **unsigned char \*bufp;**

**int pos;**

This function is used for stepping over one or more encoded terms in a buffer, to directly access later term.

- bufp is a pointer to a buffer containing one or more encoded Erlang terms.
- pos indicates how many terms to step over in the buffer.

Returns a pointer to a subterm that can be used in a later call to  $er1 \text{ decode}($ ) to retrieve the term at that position. If there is no term, or pos would exceed the size of the terms in the buffer, NULL is returned.

### int erl term len(t)

Types:

#### **ETERM \*t;**

Determines the buffer space that would be needed by t if it were encoded into Erlang external format by erl encode().

Returns the size in bytes.

# erl\_call

Command

erl\_call makes it possible to start and/or communicate with a distributed Erlang node. It is built upon the Erl\_Interface library as an example application. Its purpose is to use a Unix shell script to interact with a distributed Erlang node. It performs all communication with the Erlang **rex server**, using the standard Erlang RPC facility. It does not require any special software to be run at the Erlang target node.

The main use is to either start a distributed Erlang node or to make an ordinary function call. However, it is also possible to pipe an Erlang module to erl\_call and have it compiled, or to pipe a sequence of Erlang expressions to be evaluated (similar to the Erlang shell).

Options, which cause stdin to be read, can be used with advantage, as scripts from within (Unix) shell scripts. Another nice use of erl\_call could be from (HTTP) CGI-bin scripts.

## Exports

#### erl call <options>

Starts/calls Erlang.

Each option flag is described below with its name, type, and meaning.

-a [Mod [Fun [Args]]]]

(**Optional.**) Applies the specified function and returns the result. Mod must be specified. However, start and [] are assumed for unspecified Fun and Args, respectively. Args is to be in the same format as for erlang:apply/3 in ERTS.

Notice that this flag takes exactly one argument, so quoting can be necessary to group Mod, Fun, and Args in a manner dependent on the behavior of your command shell.

-c Cookie

**(Optional.)** Use this option to specify a certain cookie. If no cookie is specified, the  $\sim$  / . erlang.cookie file is read and its content is used as cookie. The Erlang node we want to communicate with must have the same cookie.

 $-d$ 

**(Optional.)** Debug mode. This causes all I/O to be output to the  $\sim$  / . erl\_call.out. Nodename file, where Nodename is the node name of the Erlang node in question.

 $-e$ 

(**Optional.**) Reads a sequence of Erlang expressions, separated by comma (,) and ended with a full stop (.), from stdin until EOF (Control-D). Evaluates the expressions and returns the result from the last expression. Returns {ok,Result} on success.

-h HiddenName

(**Optional.**) Specifies the name of the hidden node that  $erl\_call$  represents.

-m

(**Optional.**) Reads an Erlang module from stdin and compiles it.

-n Node

(One of -n, -name, -sname is required.) Has the same meaning as -name and can still be used for backward compatibility reasons.

erl\_call

-name Node

(One of -n, -name, -sname is required.) Node is the name of the node to be started or communicated with. It is assumed that Node is started with erl -name, which means that fully qualified long node names are used. If option  $-s$  is specified, an Erlang node will (if necessary) be started with  $er1 -name$ .

 $-\alpha$ 

(**Optional.**) Halts the Erlang node specified with switch -n. This switch overrides switch -s.

 $-r$ 

(**Optional.**) Generates a random name of the hidden node that  $erl_{call}$  call represents.

 $-\mathbf{s}$ 

(**Optional.**) Starts a distributed Erlang node if necessary. This means that in a sequence of calls, where '-s' and '-n Node' are constant, only the first call starts the Erlang node. This makes the rest of the communication very fast. This flag is currently only available on Unix-like platforms (Linux, Mac OS X, Solaris, and so on).

-sname Node

(One of -n, -name, -sname is required.) Node is the name of the node to be started or communicated with. It is assumed that Node is started with  $er1 -$ sname, which means that short node names are used. If option s is specified, an Erlang node is started (if necessary) with  $er1$  -sname.

 $-\tau$ 

(**Optional.**) Prints a lot of verbose information. This is only useful for the developer and maintainer of erl\_call.

-x ErlScript

(**Optional.**) Specifies another name of the Erlang startup script to be used. If not specified, the standard erl startup script is used.

### Examples

To start an Erlang node and call erlang:time/0:

erl\_call -s -a 'erlang time' -n madonna {18,27,34}

To terminate an Erlang node by calling erlang:halt/0:

erl\_call -s -a 'erlang halt' -n madonna

To apply with many arguments:

erl call -s -a 'lists seq [1,10]' -n madonna

To evaluate some expressions (**the input ends with EOF (Control-D)**):

```
erl_call -s -e -n madonna
statistics(runtime),
X=1,
Y=2,
{_,T}=statistics(runtime),
\{X+Y, T\}.
\simD
{ok,{3,0}}
```
To compile a module and run it (**again, the input ends with EOF (Control-D)**):

(In the example, the output has been formatted afterwards.)

```
erl call -s -m -a procnames -n madonna
-module(procnames).
-compile(export_all).
start() ->
 P = processes(),
        F = fun(X) -> {X, process info(X, registered name)} end,
         lists:map(F,[],P).
\wedge[{<madonna@chivas.du.etx.ericsson.se,0,0>,
                    {registered_name,init}},
 {<madonna@chivas.du.etx.ericsson.se,2,0>,
                    {registered_name,erl_prim_loader}},
  {<madonna@chivas.du.etx.ericsson.se,4,0>,
                    {registered_name,error_logger}},
  {<madonna@chivas.du.etx.ericsson.se,5,0>,
                   {registered_name,application_controller}},
 {<madonna@chivas.du.etx.ericsson.se,6,0>,
                    {registered_name,kernel}},
  {<madonna@chivas.du.etx.ericsson.se,7,0>,
                    []},
  {<madonna@chivas.du.etx.ericsson.se,8,0>,
                    {registered_name,kernel_sup}},
  {<madonna@chivas.du.etx.ericsson.se,9,0>,
                    {registered_name,net_sup}},
  {<madonna@chivas.du.etx.ericsson.se,10,0>,
                    {registered_name,net_kernel}},
 { <math>\mathsf{madonna@chivas.du.etx.ericsson.se, 11, 0>},
                    []},
  {<madonna@chivas.du.etx.ericsson.se,12,0>,
                   {registered_name,global_name_server}},
  {<madonna@chivas.du.etx.ericsson.se,13,0>,
                    {registered_name,auth}},
  {<madonna@chivas.du.etx.ericsson.se,14,0>,
                    {registered_name,rex}},
  {<madonna@chivas.du.etx.ericsson.se,15,0>,
                    []},
  {<madonna@chivas.du.etx.ericsson.se,16,0>,
                    {registered_name,file_server}},
  {<madonna@chivas.du.etx.ericsson.se,17,0>,
                    {registered_name,code_server}},
  {<madonna@chivas.du.etx.ericsson.se,20,0>,
                    {registered_name,user}},
  {<madonna@chivas.du.etx.ericsson.se,38,0>,
                    []}]
```